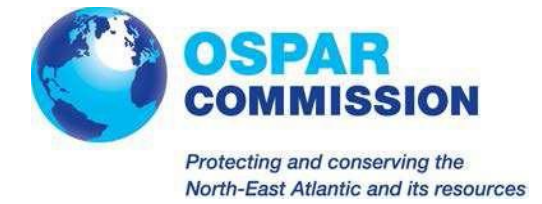

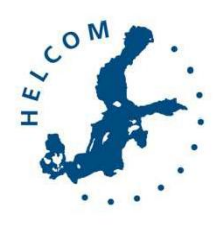

# Wspólna Zharmonizowana Procedura dla państw - Stron HELCOM i OSPAR w zakresie udzielania zwolnień w ramach Międzynarodowej konwencji o kontroli i postępowaniu ze statkowymi wodami balastowymi i osadami, Prawidło A-4

Przyjęta przez Porozumienie OSPAR 2013-09 oraz Konferencję Ministerialną HELCOM w dniu 3 października 2013 roku

Zmieniona przez HELCOM HOD 48-2015 (czerwiec) oraz Porozumienie OSPAR 2015-01

# Spis treści

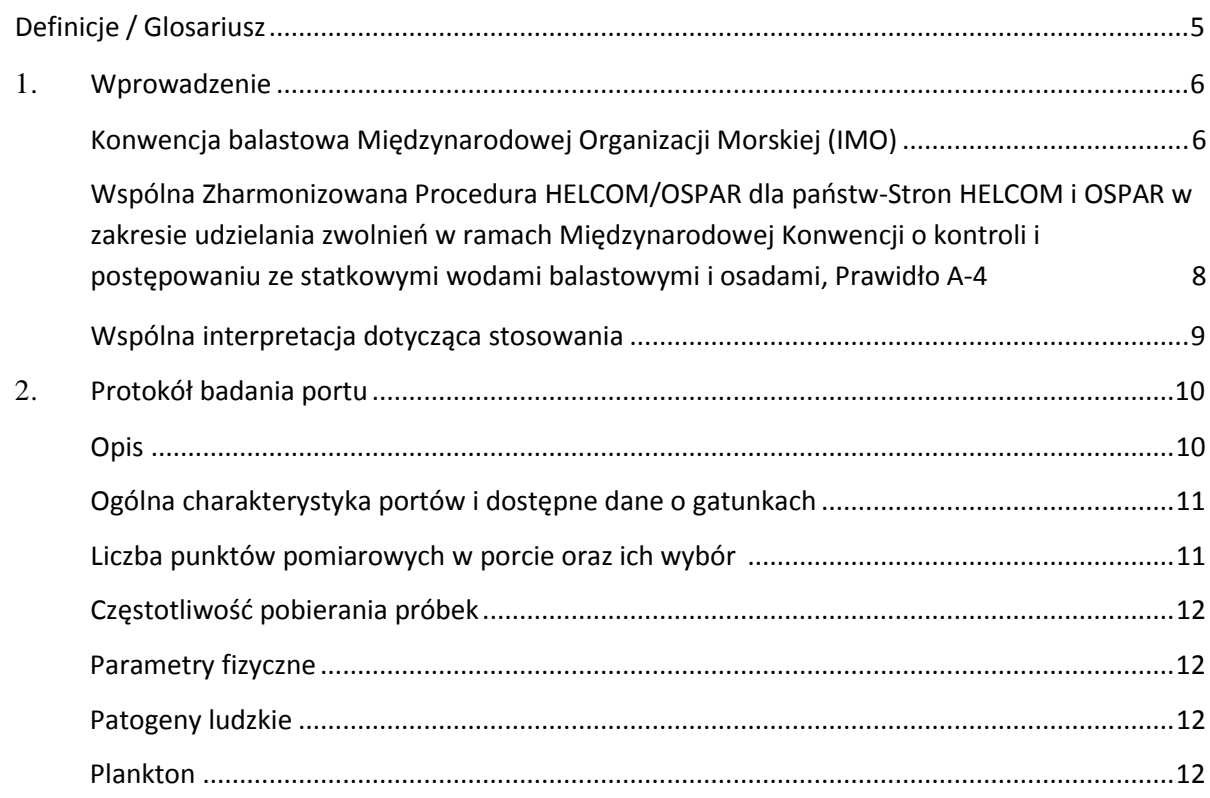

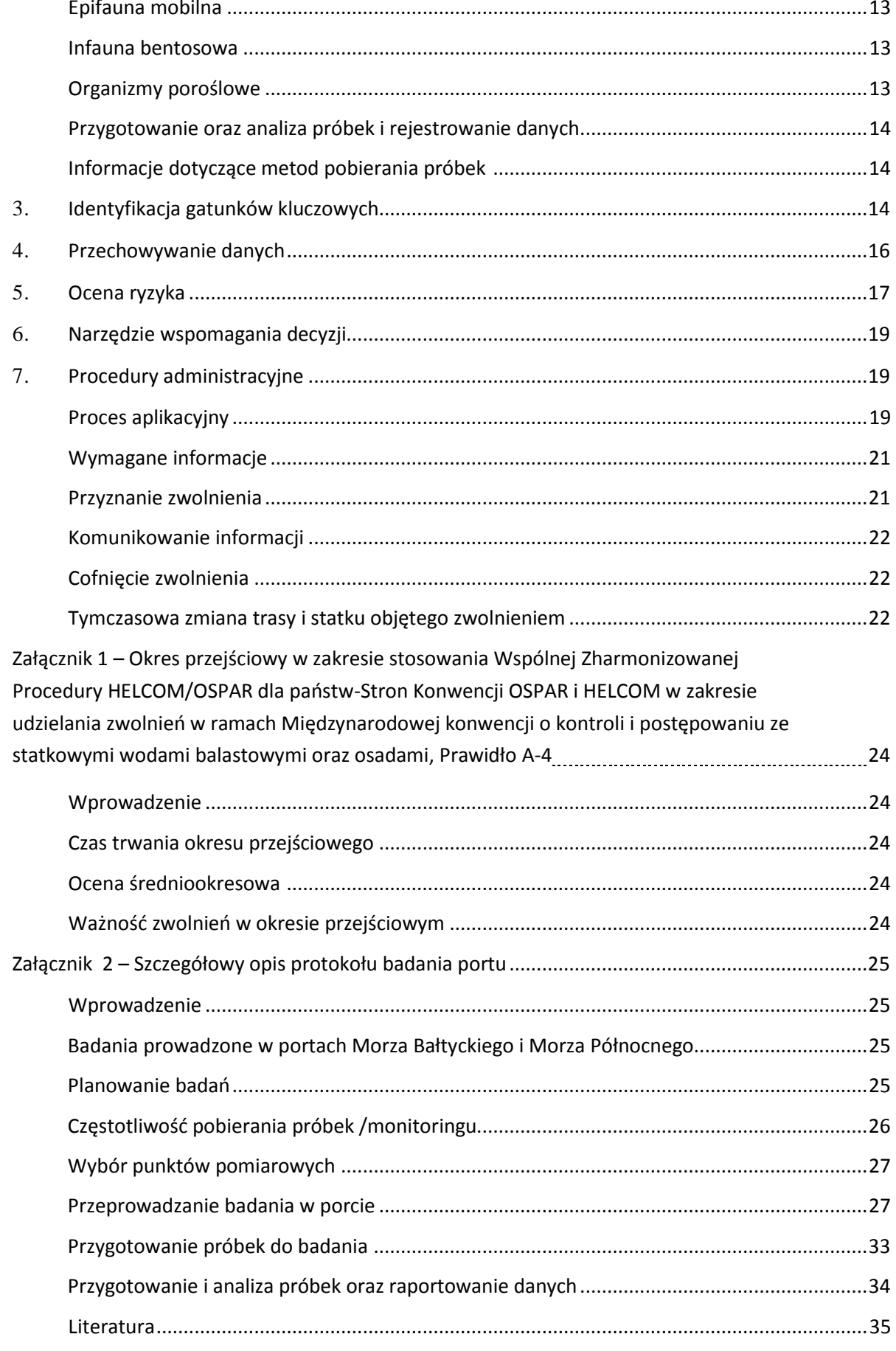

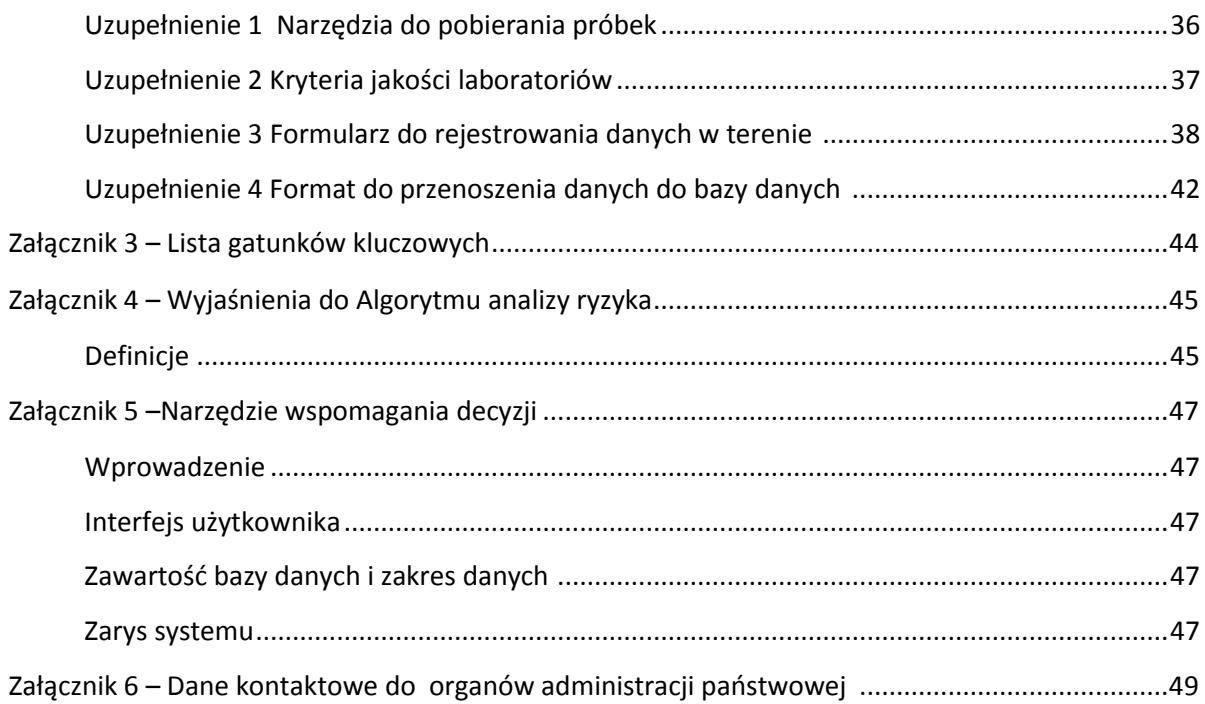

# Definicje/ Glosariusz

"Wody balastowe" oznaczają wodę wraz z zawiesiną pobraną przez statek w celu kontrolowania przegłębienia, przechyłu, zanurzenia, stateczności i naprężeń statku.

"Postępowanie z wodami balastowymi" oznacza procesy mechaniczne, fizyczne, chemiczne i biologiczne stosowane pojedynczo bądź w kombinacjach w celu usunięcia, unieszkodliwienia lub uniknięcia poboru bądź zrzutu szkodliwych organizmów wodnych i patogenów w wodach balastowych i osadach.

"Konwencja" oznacza Międzynarodową Konwencję o Kontroli i Postępowaniu ze Statkowymi Wodami Balastowymi i Osadami.

"Szkodliwe organizmy wodne i patogeny" oznaczają organizmy wodne i patogeny, które po wprowadzeniu do morza wliczając w to ujścia rzek lub do cieków wody słodkiej, mogą stwarzać zagrożenie dla środowiska, zdrowia ludzkiego, mienia lub zasobów, niekorzystnie wpływać na różnorodność biologiczną lub utrudniać inne zgodne z prawem sposoby wykorzystywania morza.

"Gatunki obce" (NIS) oznaczają wszelkie gatunki występujące poza swoim naturalnym zasięgiem, niezależnie od tego, czy przeniesione celowo czy przypadkowo przez człowieka lub przeniesione na skutek procesów naturalnych.

"Osady" oznaczają substancję wytrąconą w wodach balastowych statku.

"Statek" oznacza jednostkę pływającą jakiegokolwiek typu używaną w środowisku morskim obejmującą statki podwodne, urządzenia pływające, platformy pływające, pływające obiekty magazynowe (FSU) oraz pływające jednostki produkcyjno – magazynowo - rozładunkowe.

"Ocena ryzyka" oznacza metody opisane w Wytycznych G7 związane z oceną ryzyka w odniesieniu do udzielania zwolnienia zgodnie z Prawidłem A-4 Konwencji i dalej opisane w sekcji 5 niniejszej Wspólnej Zharmonizowanej Procedury.

"Gatunki kluczowe" oznacza wybrane gatunki, które spełniają określone kryteria wskazujące, że mogą doprowadzić do pogorszenia stanu lub zniszczenia środowiska, zdrowia ludzkiego, mienia lub zasobów, zgodnie ze szczegółowo wyjaśnione w sekcji 3 niniejszej Wspólnej Zharmonizowanej Procedury.

# 1. Wprowadzenie

1.1 Pobór i zrzut wód balastowych stanowi istotny element eksploatacji statków. Wody balastowe używane są do kontrolowania stateczności, zanurzenia i sterowności statku. W wodach balastowych zawarte są liczne mikroskopijne gatunki, które zostaną przeniesione przez statek do nowych miejsc. Znaczna część tych gatunków nie przetrwa podróży; jednak gatunki, które przetrwają mogą pod warunkiem, że warunki biologiczne i fizyczne będą dla nich korzystne dostosować się do nowego środowiska. Istnieje wiele udokumentowanych przypadków ze wszystkich części świata o negatywnym wpływie gatunków obcych wprowadzonych wraz z wodami balastowymi. Tak przeniesione gatunki obce mogą doprowadzić do poważnych strat ekologicznych, gospodarczych oraz mieć negatywny wpływ na ludzkie zdrowie, zwłaszcza, gdy staną się inwazyjne.

1.2 W związku z tym problemem Międzynarodowa Organizacja Morska (IMO) przez wiele lat rozwijała w ramach prac Komitetu Ochrony Środowiska Morskiego (MEPC) prawo międzynarodowe mające na celu zapobieganie szkodliwym skutkom przenoszenia organizmów morskich w wodach balastowych statku. Komisje HELCOM i OSPAR śledziły te międzynarodowe działania i w razie potrzeby dostarczały niezbędnych informacji z tych regionów.

### Konwencja o wodach balastowych Międzynarodowej Organizacji Morskiej (IMO)

1.3 W lutym 2004 roku Konferencja Dyplomatyczna zwołana przez IMO przyjęła Międzynarodową konwencję o kontroli i postępowaniu ze statkowymi wodami balastowymi i osadami ("Konwencja")<sup>1</sup>. Niniejsza Konwencja po raz pierwszy wprowadziła międzynarodowe wymogi. Konwencja wejdzie w życie 12 miesięcy po jej podpisaniu przez 30 państw, stanowiących 35**%** światowego tonażu handlowego.

1.4 Celem Konwencji jest zapobieganie przenoszeniu szkodliwych organizmów wodnych z jednego regionu do innego przez ustanowienie norm i procedur dotyczących postępowania i kontroli wód balastowych i osadów. W ramach Konwencji, wszystkie statki w ruchu międzynarodowym muszą postępować z wodami balastowymi i osadami i dostosować je do odpowiednich standardów, zgodnie z planem postępowania z wodami balastowymi, opracowanym dla konkretnego statku. Wszystkie statki muszą prowadzić książkę zapisów balastowych oraz posiadać certyfikat postępowania z wodami balastowymi. Standardy postępowania z wodami balastowymi będą wprowadzane w ciągu pewnego okresu czasu. Jako rozwiązanie przejściowe, statki powinny wymieniać wody balastowe na pełnym morzu. Jednakże oczekuje się, że większość statków będzie miała obowiązek zainstalowania systemu obróbki wód balastowych.

1.5 Artykuł 3 (1) Konwencji odnosi się do zakresu stosowania:

 $\overline{a}$ 

*"Z wyjątkiem przypadków określonych inaczej w niniejszej Konwencji, Konwencja ma zastosowanie:*

- *(a)statków uprawnionych do podnoszenia bandery państwa - Strony Konwencji, oraz*
- *(b)statków nieuprawnionych do podnoszenia bandery państwa - Strony Konwencji, ale eksploatowanych pod zwierzchnictwem państwa-Strony.."*

<sup>1</sup> [http://www.imo.org/About/Conventions/ListOfConventions/Pages/International-Convention-for-the-Control-a](http://www.imo.org/About/Conventions/ListOfConventions/Pages/International-Convention-for-the-Control-)nd-Management-of-Ships'-Ballast-Water-and-Sediments-(BWM).aspx

Jednak Załącznik do Konwencji zapewnia państwom-Stronom, zgodnie z Prawidłem A-4, mozliwość wydawania zwolnień ze stosowania Prawidła B-3 (Postępowanie z Wodami Balastowymi dla Statków) oraz Prawidła C-1 (Środki Dodatkowe). Prawidło A-4 stanowi:

- *"1. Państwo-Strona lub państwa-Strony mogą na wodach będących pod ich jurysdykcją udzielać zwolnień ze stosowania wymagań prawideł B-3 lub C-1, poza zwolnieniami określonymi w innych częściach niniejszej Konwencji jedynie wtedy, gdy:*
	- *a. zostają udzielone statkowi lub statkom w czasie podróży pomiędzy konkretnymi portami lub lokalizacjami, lub statkowi, który odbywa podróże wyłącznie pomiędzy konkretnymi portami lub lokalizacjami;*
	- *b. ich ważność obejmuje okres nie dłuższy niż pięć lat, pod warunkiem przeprowadzenia przeglądu pośredniego;*
	- *c. są udzielone statkom, które nie mieszają Wód Balastowych ani Osadów innych, niż pomiędzy portami lub lokalizacjami określonymi w akapicie 1.1; oraz*
	- *d. są udzielone w oparciu o Wytyczne dotyczące oceny ryzyka opracowane przez Organizację.*
- *2. Zwolenia udzielone zgodnie z akapitem 1 nie będą ważne do chwili, gdy Organizacja nie zostanie powiadomiona, a właściwe informacje nie zostaną przekazane Stronom.*
- *3. Zwolnienia udzielone na podstawie niniejszego prawidła nie mogą powodować pogorszenia stanu ani uszkadzać środowiska, zdrowia ludzkiego, mienia ani zasobów sąsiadujących lub innych państw. Każde państwo, które zdaniem Strony może podlegać niekorzystnym wpływom, powinno zostać skonsultowane celem rozwiązywania wszelkich rozpoznanych obaw;*
- *4. Zwolnienia udzielone w ramach niniejszego prawidła winny zostać odnotowane w Książce Zapisów Balastowych (BWRB)"*
- 1.6 Artykuł 13 (3) Konwencji stanowi również:

*"W celu ułatwienia osiągniecia celów Konwencji, Strony wspólnie zainteresowane ochroną środowiska, zdrowia ludzkiego, mienia i zasobów na danym obszarze geograficznym, a zwłaszcza państwa, które graniczą z morzami zamkniętymi lub pół-zamkniętymi, dołożą wszelkich starań, uwzględniając uwarunkowania regionalne, aby rozwijać współpracę regionalną, w tym przez zawierane regionalnych porozumień zgodnych z postanowieniami niniejszej Konwencji. Państwa-Strony będą dążyć do współpracy z Państwami w ramach porozumień regionalnych w celu opracowania zharmonizowanych procedur".*

1.7 Biorąc pod uwagę powyższe, państwa-Strony Konwencji Helsińskiej oraz OSPAR wspólnie opracowały niniejszą Zharmonizowaną Procedurę, przed wejściem w życie Międzynarodowej konwencji o kontroli i postępowaniu ze statkowymi wodami balastowymi oraz osadami celem zapewnienia, że wszelkie zwolnienia udzielane będą w jednolity sposób zapobiegając szkodom dla środowiska, ludzkiego zdrowia, mienia lub zasobów.

Wspólna Zharmonizowana Procedura dla państw - Stron HELCOM i OSPAR w zakresie udzielania zwolnień w ramach Międzynarodowej konwencji o kontroli i postępowaniu ze statkowymi wodami balastowymi i osadami, Prawidło A-4

1.8 Celem niniejszego dokumentu jest dostarczenie zharmonizowanej procedury zgodnie z Art. 13 (3) Konwencji dotyczącej wydawania zwolnień zgodnie z Prawidłem A-4 Konwencji do stosowania przez państwa-Strony OSPAR i HELCOM, po wejściu w życie Konwencji. Niniejszy dokument nie stanowi Wytycznych w rozumieniu Prawidła A-4 lub jakiejkolwiek innej części Konwencji.

1.9 Zwolnienia w ramach Prawidła A-4 Konwencji mogą być udzielone wyłącznie przez państwa-Strony Konwencji, po jej wejściu w życie. Państwa-Strony OSPAR i HELCOM zachęca się do wykorzystywania stosownych części niniejszej Zharmonizowanej Procedury w procesie przygotowania do wejścia w życie Konwencji.

1.10 Podczas gdy Prawidło A-4 daje państwom-Stronom prawo do wydawania zwolnień, jednocześnie ustanawia wymagania dla tego procesu, np. określa, że zwolnienia mogą być jedynie udzielane statkom poruszającym się między określonymi portami, zwolnienie nie powinno być ważne przez okres dłuższy niż 5 lat, a ponadto zwolnienia muszą być wydawane w oparciu o wytyczne dotyczące oceny ryzyka opracowane przez IMO (Wytyczne dla Oceny Ryzyka w ramach prawidła A-4 Konwencji BWM (G7))<sup>2</sup>. Wytyczne IMO określają trzy metody oceny ryzyka, które mają umożliwić Stronom określenie scenariuszy szczególnie wysokiego ryzyka oraz scenariuszy niskiego ryzyka, wskazują również procedury dotyczące udzielania i wycofywania zwolnień zgodnie z Prawidłem A-4. Wytyczne stanowią również podstawę dla niniejszej Zharmonizowanej Procedury HELCOM / OSPAR, która została opracowana specyficznie dla obszarów Bałtyku oraz Północno-Wschodniego Atlantyku.

1.11 Istnieją trzy metody oceny ryzyka określone w Wytycznych G7 dla szacowania ryzyka w zakresie udzielania zwolnienia zgodnie z Prawidłem A-4 Konwencji:

- Ocena ryzyka dopasowania do środowiska;
- Ocena ryzyka biogeograficznego gatunków;
- Ocena ryzyka dla określonych gatunków.

1.12 Ocena ryzyka dopasowania do środowiska polega na porównaniu uwarunkowań środowiskowych w poszczególnych miejscami; ocena ryzyka biogeograficznego gatunków porównuje podobieństwo środowiskowe i skład gatunkowy w miejscu/ porcie pochodzenia wód balastowych oraz w porcie/obszarze docelowym, w celu określenia gatunków o wysokim ryzyku zagrożenia introdukcją; podczas gdy ocena ryzyka dla określonych gatunków analizuje rozmieszczenie i cechy charakterystyczne konkretnych gatunków kluczowych. W zależności od zakresu dokonywanej oceny, te trzy podejścia mogą być stosowane indywidualnie lub w dowolnej kombinacji, zakładając, że każde z tych podejść obarczone jest pewnymi ograniczeniami.

1.13 Ocena ryzyka dopasowania środowiskowego i ocena ryzyka biogeograficznego gatunków może okazać się najbardziej odpowiednia do dokonywania ocen pomiędzy regionami biogeograficznymi. Ocena ryzyka dla określonych gatunków jest najbardziej odpowiednia dla sytuacji, w których ocena jest przeprowadzana dla ograniczonej liczby szkodliwych gatunków w danym regionie biogeograficznym.

 $\ddot{\phantom{a}}$ 

<sup>&</sup>lt;sup>2</sup> [http://www.imo.org/blast/blastDataHelper.asp?data\\_id=19689&filename=162\(56\).pdf](http://www.imo.org/blast/blastDataHelper.asp?data_id=19689&filename=162(56).pdf)

1.14 Trzy główne metody oceny ryzyka zawarte w Wytycznych IMO G7 zostały uwzględnione w szeregu opracowaniach, m.in.: Wytycznych dla Podróży Wysokiego i Niskiego Ryzyka HELCOM<sup>3</sup> przyjętych przez państwa-Strony HELCOM w 2010 roku razem z Oceną Ryzyka Wód Balastowych dla Morza Bałtyckiego<sup>4</sup>; Koncepcji Wydania Zwolnień Grupy Konsultacyjnej ds. Wód Balastowych Morza Północnego<sup>5</sup>, jak również zostały objęte zakresem prac inicjatywy - Możliwości Postępowania z Wodami Balastowymi na obszarze Morza Północnego<sup>6</sup>. We wskazanych dokumentach stwierdzono, że głównymi kryteriami ryzyka dla wydawania zwolnień na obszarach Morza Północnego i Bałtyku są:

- a. Różnice w zasoleniu wody pomiędzy danymi portami/miejscami;
- b. Występowanie w odwiedzanych portach / miejscach gatunków obcych spełniających określone kryteria ryzyka , tzw. gatunków kluczowych.

1.15 Projekty HELCOM ALIENS 2 i 3 rozwinęły dalej zharmonizowaną metodykę udzielania zwolnień w zakresie obróbki wód balastowych (BWMC A-4) dla statków w podróżach na obszarze Bałtyku. W ramach tych projektów opracowano szczegółowy protokół badania portu oraz pobierania próbek w portach Morza Bałtyckiego w zakresie obecności gatunków obcych, uwzględniając potrzebę i korzyści płynące z zastosowania jednolitego podejścia z regionem Północno-Wschodniego Atlantyku. Ww. projekty dotyczyły również procedur wyboru gatunków kluczowych oraz sposobów analizy i wykorzystywania zebranych danych celem wypracowania jednolitego i jasnego procesu decyzyjnego w sprawie zwolnień w regionie.

### Wspólne założenia dotyczące stosowania

1.16 Niniejsza wspólna Zharmonizowana Procedura HELCOM - OSPAR została oparta na wspólnych założeniach:

- a. Wyniki uzyskiwane w ramach narzędzia HELCOM OSPAR stanowić będą wskazówki dla krajowych ocen wniosków w sprawie zwolnień w ramach Prawidła A-4;
- b. Wyniki nie są wiążące. Decyzja dotycząca wniosku o wydanie zwolnienia należy do administracji danego państwa;
- c. Jeśli administracje państwowe nie będą korzystać lub odstępować od wyników uzyskanych w ramach narzędzia HELCOM - OSPAR, konieczne jest poinformowanie o przyczynach HELCOM i OSPAR, aby mogły zainicjować proces rewizji Zharmonizowanej Procedury;
- d. Niezbędne w ramach narzędzia HELCOM OSPAR dane muszą być zbierane zgodnie z protokołem pobierania próbek (sekcja 4);
- e. W zależności od dostępnego finansowania, sugeruje się, aby dane były zbierane przez państwa-Strony lub inne podmioty (np. porty). Zachęca się, by państwa-Strony lub inne podmioty wykorzystywały projekty do wstępnego zbierania danych;

 $\ddot{\phantom{a}}$ 

 $^3$  HELCOM. 2010. HELCOM Guidance for High and Low Risk voyages. Adopted at the HELCOM Moscow Ministerial Meeting 2010 as part of the Declaration.

 $^{4}$  HELCOM. 2011. Pilot risk assessments of alien species transfer on intra-Baltic ship voyages

<sup>&</sup>lt;sup>5</sup> OSPAR (EIHA 12/3/4) - Ballast Water Exemptions in the North Sea

<sup>6</sup> http://www.northseaballast.eu/northseaballast/

- f. Jeżeli dane niezbędne do oceny ryzyka w ramach narzędzia HELCOM OSPAR nie są dostępne ze źródeł oficjalnych lub innych, wnioskodawca musi zebrać dane zgodnie z protokołem pobierania próbek;
- g. Dane pochodzące z badań portów i dotyczące gatunków kluczowych należy przechowywać centralnie pod nadzorem HELCOM - OSPAR;
- h. Dane należy poddać ocenie przy wykorzystaniu narzędzia HELCOM OSPAR, w pierwszej kolejności przy pomocy zautomatyzowanego narzędzia wspomagania decyzji, w celu umożliwienia jednolitego wnioskowania o zwolnienie w regionach;
- i. We wstępnym okresie przejściowym Zharmonizowana Procedura będzie stosowana przez administracje w sposób elastyczny i praktyczny, we współpracy z armatorami, portami i innymi zainteresowanymi podmiotami, zgodnie z prawidłem A-4.3 Konwencji, oraz zgodnie z opisem zawartym w Załączniku 1. Jest to konieczne celem zyskania doświadczenia i umożliwienia dalszego rozwoju i poprawy Zharmonizowanej Procedury.
- 1.17 Zharmonizowana Procedura została podzielona na 7 sekcji, w tym:
	- 1. Wprowadzenie;
	- 2. Protokół badania portu;
	- 3. Gatunki kluczowe;
	- 4. Przechowywanie danych;
	- 5. Ocena ryzyka;
	- 6. Narzędzie wspomagania decyzji, oraz
	- 7. Procedury administracyjne.

# 2. Protokół badania portu

#### **Opis**

2.1 Niniejsza sekcja przedstawia opis protokołu HELCOM - OSPAR dla kompleksowego badania występowania gatunków obcych w portach. Wszystkie wnioski w sprawie zwolnienia BWMC A-4 w obszarze wnioskowanym - wspólnym obszarze morskim HELCOM i OSPAR, muszą zawierać dane pochodzące z badania portu przeprowadzonego zgodnie z metodologią opisaną w niniejszej sekcji, a wyniki powinny zostać załączone do wniosku o zwolnienie. Powyższe informacje powinny dotyczyć każdego portu na trasie, dla której udzielane jest zwolnienie.

2.2 Badanie portu będzie uznawane za ważne na potrzeby wydawania zwolnień przez okres maksymalnie 5. lat, które liczone są od daty pierwszej z dwóch wizyt obejmujących pobieranie próbek (zakwit wiosenny). Państwo-Strona może zdecydować o przyjęciu krótszego okresu ważności badania portu ze względu, na przykład na wrażliwość obszaru, intensywność ruchu lub potrzebę aktualizacji danych dotyczących gatunków obcych w porcie.

2.3 Badania portów ukierunkowane na wykrywanie gatunków obcych wymagają badania szeregu grup organizmów: organizmów żyjących na twardym podłożu, bentosu miękkiego dna, planktonu oraz epifauny mobilnej (np. ryb i skorupiaków).

2.4 Poniżej przedstawiono ogólny zarys Protokołu Badania Portu. Załącznik 2 zawiera szczegółowy protokół wraz z opisem oraz zaleceniami dotyczącymi sprzętu.

### Ogólna charakterystyka portu oraz dostępne dane dotyczące gatunków

2.5 Informacje dotyczące cech ogólnych, takie jak zróżnicowanie warunków abiotycznych i parametrów ruchu w porcie powinny zostać zebrane dla każdego portu, w którym pobiera się próbki.

2.6 Port może obejmować jeden lub szereg przylegających obszarów, w zależności od lokalnych uwarunkowań fizycznych i biologicznych, takich jak wymiana wód oraz prądy lub obecność struktur takich, jak półwyspy lub sztuczne konstrukcje w porcie. Wydzielenie portu nie zależy od odległości między tymi obszarami i powinno zostać określone indywidualnie dla każdego przypadku w ścisłej współpracy z odpowiednimi organami administracji. W porcie powinny zostać wyznaczone co najmniej 3 punkty pomiarowe pobierania próbek. Punkt to odrębna jednostka na obszarze portu, na przykład konkretny basen portowy czy nabrzeże. W każdym punkcie próbki powinny zostać pobrane kilkukrotnie (w zależności od rodzaju próbki, patrz poniżej) dla różnych grup organizmów.

2.7 W portach często znajdują się stacje meteorologiczne rejestrujące parametry wiatru i temperaturę i jeśli są usytuowane w odpowiednich lokalizacjach, dane te mogą zostać wykorzystane. W przypadku potrzeby przeprowadzenia dodatkowych pomiarów temperatury i zasolenia, zaleca się zastosowanie rejestratorów danych.

2.8 Dane pochodzące z istniejących krajowych programów monitoringu lub projektów powinny również zostać wykorzystane przy planowaniu badania portu.

2.9 Formularz danych dotyczących danego portu musi zawierać wszystkie opisane wyżej informacje i powinien zostać wypełniony we współpracy z zarządem portu.

#### Liczba punktów pobierania próbek oraz ich wybór

2.10 Badanie w porcie polega na poborze próbek w kilku miejscach lub w dokładnie określonych punktach na terenie portu. Wymaganym minimum jest pobranie próbek w trzech miejscach w każdym porcie.

2.11 Krzywe akumulacji gatunków (patrz Hayek & Buzas, 2010) należy dołączyć do wyników badania przeprowadzonego w danym porcie w celu udokumentowania, że w każdym punkcie została pobrana wystarczająca liczba prób. Krzywe akumulacji gatunków mogą być tworzone jednocześnie z oceną ryzyka przeprowadzaną w ramach narzędzia wspomagania decyzji.

2.12 Rozmieszczenie przestrzenne punktów poboru próbek w porcie powinno być zaplanowane strefowo oraz powinno umożliwić zbadanie wszystkich głównych rodzajów powierzchni występujących w porcie. Szczególna uwaga i staranność powinny zostać zachowane przy pobieraniu próbek w lokalizacjach o wysokim znaczeniu w portach tj.: czynnych stanowiskach na nabrzeżu, nieczynnych/nieużywanych nabrzeżach, znacznikach kanałów, stanowiskach cumowania holowników i statków pilotowych, pochylniach (patrz protokół CRIMP Hewitt and Martin, 2001). Przy wyborze miejsc pobierania próbek, należy uwzględnić również ruch mas wodnych w porcie.

2.13 Przed przeprowadzeniem pierwszego badania w danym porcie, zaleca się obserwacje wizualne i ogólne mapowanie siedlisk podwodnych w celu zapewnienia, że badania zostaną przeprowadzone w najbardziej liczebnych/istotnych siedliskach.

#### Częstotliwość pobierania prób

2.14 Biorąc pod uwagę sezonowy charakter i cykle życiowe różnych form życia i gatunków, pobieranie próbek powinno mieć miejsce w trakcie dwóch wizyt w porcie. Pierwsze pobranie powinno nastąpić w czasie zakwitu wiosennego, a drugie w czasie maksimum letniego.

2.15 Próbki planktonu powinny zostać pobrane i przeanalizowane zarówno w czasie zakwitu wiosennego jak i w czasie maksimum letniego. Płytki kolonizacyjne powinny zostać zainstalowane w czasie pierwszego badania i usunięte przy wykonywania drugiego badania, tak aby zapewnić odpowiedni czas rozwoju reprezentatywnych zbiorowisk poroślowych.

2.16 Pobieranie próbek epifauny mobilnej, infauny bentosowej oraz organizmów poroślowych, jak również usuwanie płytek kolonizacyjnych powinno zostać przeprowadzone w letnim maksimum, gdy większość gatunków osiąga dojrzałość, co ułatwi ich identyfikację.

#### Parametry fizyczne

2.17 W każdym punkcie pomiarowym powinny zostać dokonane pomiary parametrów fizycznych (przy minimalnej temperaturze i zasoleniu wody) przy zastosowania zanurzalnego czujnika danych. Ponadto należy dokonać pomiaru mętności wody przy wykorzystaniu miernika mętności lub krążka Secchiego (średnica 30 cm).

2.18 Parametry fizyczne należy zebrać w czasie obu wizyt w porcie (w czasie zakwitu wiosennego i maksimum letniego).

#### Patogeny ludzkie

2.19 Jedna próbka wody w każdym punkcie pomiarowym powinna zostać pobrana w celu wykrycia obecności bakterii zgodnie w Prawidłem D2 BWMC (Enterococci kałowe, *Escherichia coli* oraz *Vibrio cholerae*).

2.20 Dane pochodzące z istniejących badań patogenów ludzkich zebranych przez lokalną administrację, wykonane w ciągu tego samego okresu mogą zostać również wykorzystane dla potrzeb niniejszej analizy, pod warunkiem, że spełniają one wymagania jakości protokołu.

2.21 Próbki patogenów ludzkich powinny zostać zebrane w czasie obu wizyt w porcie (w czasie zakwitu wiosennego i maksimum letniego).

#### Plankton

2.22 W każdym punkcie pomiarowym należy pobrać próbki celem ustalenia składu gatunkowego fitoplanktonu i zooplanktonu. Należy pobrać następujące próbki: jedną próbkę zbiorczą fitoplanktonu (próbka wody), jedną zintegrowaną próbkę fitoplanktonu (próba pobrana siatką planktonową). W zakresie badań zooplanktonu w każdym punkcie pomiarowym należy wykonać dwa zaciągi pionowe przy użyciu siatek o różnych rozmiarach oczek.

2.23 Siatki zalecane w protokole (20 µm, 100 – 200 µm i 300 – 500 µm) są obsługiwane ręcznie , tak żeby umożliwić pobór prób z nabrzeża basenu portowego.

2.24 Próbki planktonu powinny zostać pobrane w trakcie obu wizyt w porcie (w trakcie zakwitu wiosennego i maksimum letniego).

### Epifauna mobilna

2.25 Próbki epifauny mobilnej, jak na przykład krabów, należy pobierać w każdym punkcie pomiarowym przy wykorzystywaniu lekkich pułapek przymocowanych do istniejących konstrukcji (pali, boi, basenów portowych). Próby pobrane za pomocą pułapek z uwagi na wybiórczy charakter "połowu" dostarczają jedynie ogólnych informacji na temat występowania gatunków lub jedynie poglądowych informacji na temat liczebności gatunkowej. Jednak metody stosowane do badania epifauny na obszarach portów są bardzo ograniczone i na przykład nie umożliwiają stosowania włoków i sieci skrzelowych. Przy wyborze lokalizacji do umieszczania pułapek, szczególną uwagę należy zwrócić na wszelkie dostępne w porcie podłoża (muł, piaski, skały) oraz zapewnić odpowiednie odnotowanie złapanych okazów.

2.26 Opcjonalnie, celem zapewnienia skutecznego rozmieszczenia pułapek można najpierw przeprowadzić obserwację w każdym punkcie pomiarowym, zanim zostaną wybrane miejsca do umiejscowienia pułapek.

2.27 Pobór próbek epifauny mobilnej jest wymagany jedynie w trakcie drugiej wizyty w porcie (maksimum letnie).

#### Infauna bentosowa

2.28 Próbki czerpane: W każdym punkcie pomiarowym należy pobrać co najmniej trzy próbki, przy czym miejsca te powinny znajdować się w odległości co najmniej 15 m od siebie. Próbki powinny zostać pobrane za pomocą czerpacza bentosowego, obsługiwanego z doku. Jakość osadów może zostać oceniona wizualnie lub w tym celu może zostać pobrana oddzielna próbka na potrzeby analizy jakości osadu (uziarnienia). W przypadku informacji o zrzucaniu wód balastowych w danym punkcie, możliwe jest pobranie dodatkowych próbek bentosowych.

2.29 Właściwa próbka wymaga pobrania osadu z głębokości ok. 10 cm w głąb osadu. Jakość dna może ograniczać możliwości uzyskiwania próbek w niektórych punktach pomiarowych, a uzyskanie odpowiedniej próbki może wymagać kilku podejść. Na przykład w wielu miejscach pod basenami portowymi położona została płyta betonowa w celu zapobiegania możliwej erozji. W związku z tym należy korzystać w jak największym stopniu z nabrzeży do cumowania statków (kładek, pomostów), aby dotrzeć dalej od brzegu i uzyskać odpowiednie próbki.

2.30 Temperatura, zasolenie i nasycenie tlenem na dnie powinny być mierzone przy zastosowaniu zanurzalnego czujnika danych w miejscu czerpania prób. Dane te mogą również zostać uzyskane z odczytów w terenie, jeśli miejsce to znajduje się w pobliżu punktów pomiarowych.

2.31 Pobór próbek infauny bentosowej jest wymagany jedynie podczas drugiej wizyty w porcie (w okresie maksimum letniego).

#### Organizmy poroślowe

2.32 Metoda szybkiej analizy wskaźnikowej może być odpowiednia do przeprowadzenia analizy jakościowej organizmów żyjących na twardym podłożu, szczególnie w punktach pomiarowych o niskiej przejrzystości wody, które najczęściej występują w portach Morza Bałtyckiego. W związku z tym należy skoncentrować się na zbadaniu istniejących w porcie konstrukcji celem zidentyfikowania gatunków porastających liny, łańcuchy, pale i twarde powierzchnie. Jeśli to możliwe należy wykorzystać ręczne narzędzia do zeskrobywania próbek co umożliwi oszacowanie skali występowania gatunku.

2.33 Nabrzeża basenów portowych są z reguły wysokie, zbudowane na palach, bez lin ani łańcuchów unoszących się w wodzie. W związku z tym pozyskiwanie próbek może okazać się trudne. W takich przypadkach należy korzystać z łodzi celem poboru odpowiednich próbek.

2.34 Pobieranie próbek organizmów poroślowych jest wymagane jedynie trakcie drugiej wizyty w porcie (w okresie maksimum letniego).

2.35 Dla uzupełnienia badań organizmów poroślowych powinno się również stosować płytki /kolektory kolonizacyjne. Należy zainstalować je w trakcie pierwszej wizyty w porcie, a następnie usunąć w czasie drugiej wizyty.

2.36 Profile pionowe powinny zostać umieszczone na palach, wystających elementach stalowych lub pionowych elementach betonowych nabrzeży, stanowisk do cumowania statków, pirsów lub dalb odbojowych i cumowniczych. Badania powinny koncentrować się na identyfikacji gatunków obcych, a próbki pobierane w formie kwadratowych pól na wyznaczonych głębokościach.

#### Przygotowanie i analiza próbek oraz raportowanie danych

2.37 W celu właściwej identyfikacji taksonomicznej przez ekspertów, wszystkie próbki powinny być poddane analizom w laboratoriach spełniających kryteria jakości (patrz Załącznik 2).

2.38 Gatunki obecne w próbkach powinny zostać zidentyfikowane do najniższej możliwej jednostki taksonomicznej. W przypadku wykrycia nieznanego gatunku w punkcie pomiarowym, powinien on zostać najpierw sfotografowany, a następnie zachowany do dalszych analiz (na przykład w roztworze 96% etanolu dla potrzeb analiz genetycznych).

2.39 Dane należy odnotowywać w odpowiednim formacie, aby ułatwić ich przenoszenie do bazy danych.

# Szczegółowe specyfikacje dotyczące metod pobierania próbek

2.40 Szczegółowy opis protokołu badań, który należy zastosować przedstawiono w Załączniku 2 wraz z zaleceniami dotyczącymi sprzętu do pobierania próbek w terenie oraz informacją o wymaganiach w zakresie kryteriów jakości laboratoriów.

# 3. Określenie gatunków kluczowych

3.1 W celu dokonania oceny ryzyka związanej z przeniesieniem gatunków w wodach balastowych pomiędzy portami, konieczne jest uwzględnienie wszystkich obecnych organizmów zaobserwowanych w próbkach pobranych w porcie, zgodnie ze wskazówkami zawartymi w sekcji 2.

3.2 Celem usprawnienia i uproszczenia procesu oceny ryzyka, należy dokonać wstępnej selekcji gatunków, które powinny zostać poddane analizie pod względem ryzyka. Wybrane gatunki nazywane są gatunkami kluczowymi. Na podstawie obecności określonych gatunków kluczowych możliwe jest przeprowadzenie modelowania ryzyka (Sekcja 5).

3.3 Istnieją dwa czynniki, które należy wziąć pod uwagę, zanim dany gatunek zostanie włączony do listy gatunków kluczowych przy zastosowaniu kryteriów określonych w §3.8:

- a. Czy gatunek został przeniesiony pierwotnie czy wtórnie wraz z wodami balastowymi lub osadami?
- b. Czy gatunek występuje w części regionu, ale nie na całym obszarze?
- 3.4 Dodatkowo należy wziąć pod uwagę dwie szczególne grupy gatunków:
	- a. Znane niechciane gatunki, które już spowodowały poważne problemy dla środowiska, gospodarki, zdrowia ludzkiego, zasobów lub przyczyniły się do pogłębienia ubóstwa na świecie i dla których

istnieją dowody uprzedniej introdukcji oraz których wektor introdukcji związany jest z wodami balastowymi;

b. Gatunki, które zostały szczegółowo zbadane pod względem potencjału ryzyka, lecz które jeszcze nie spowodowały szkód.

3.5 Należy przygotować listę gatunków kluczowych i poddawać ją regularnym przeglądom, a w razie potrzeby aktualizowana przez ekspertów na podstawie kryteriów oceny określonych w §3.8.

3.6 Listy gatunków kluczowych OSPAR i HELCOM należy traktować jako listy otwarte, poddawane stałym przeglądom przez grupy HELCOM STATE i OSPAR BDC, co oznacza, że w miarę zdobywania nowych danych pewne gatunki mogą zostać do list dodane, lub zostać usunięte.

3.7 Aktualna lista gatunków kluczowych w czasie przyjmowania niniejszej wersji Zharmonizowanej Procedury została przedstawiona w Załączniku 3. Ponieważ lista będzie uaktualniana regularnie zarówno przez HELCOM jak i OSPAR, najnowszą wersja będzie dostępna na stronie [http://jointbwmexemptions.org/ballast\\_water\\_RA.](http://jointbwmexemptions.org/ballast_water_RA)

3.8 Określone w poniższej tabeli kryteria wyboru gatunków kluczowych powinny zostać wykorzystane przez HELCOM STATE i OSPAR BDC dla określenia statusu gatunków kluczowych oraz dla dodawania lub usuwania danego gatunku z listy gatunków kluczowych zawartej w Załączniku 3.

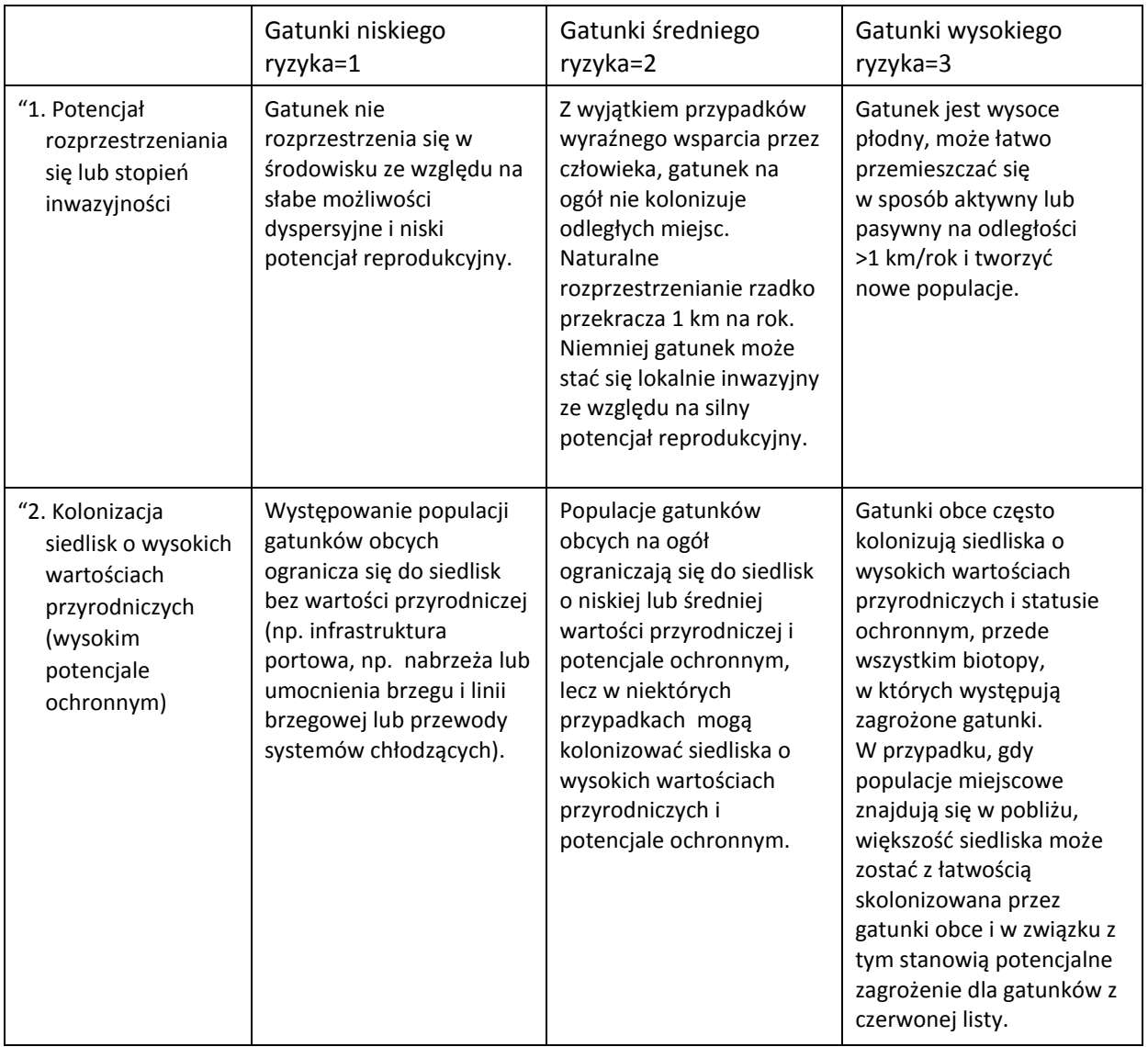

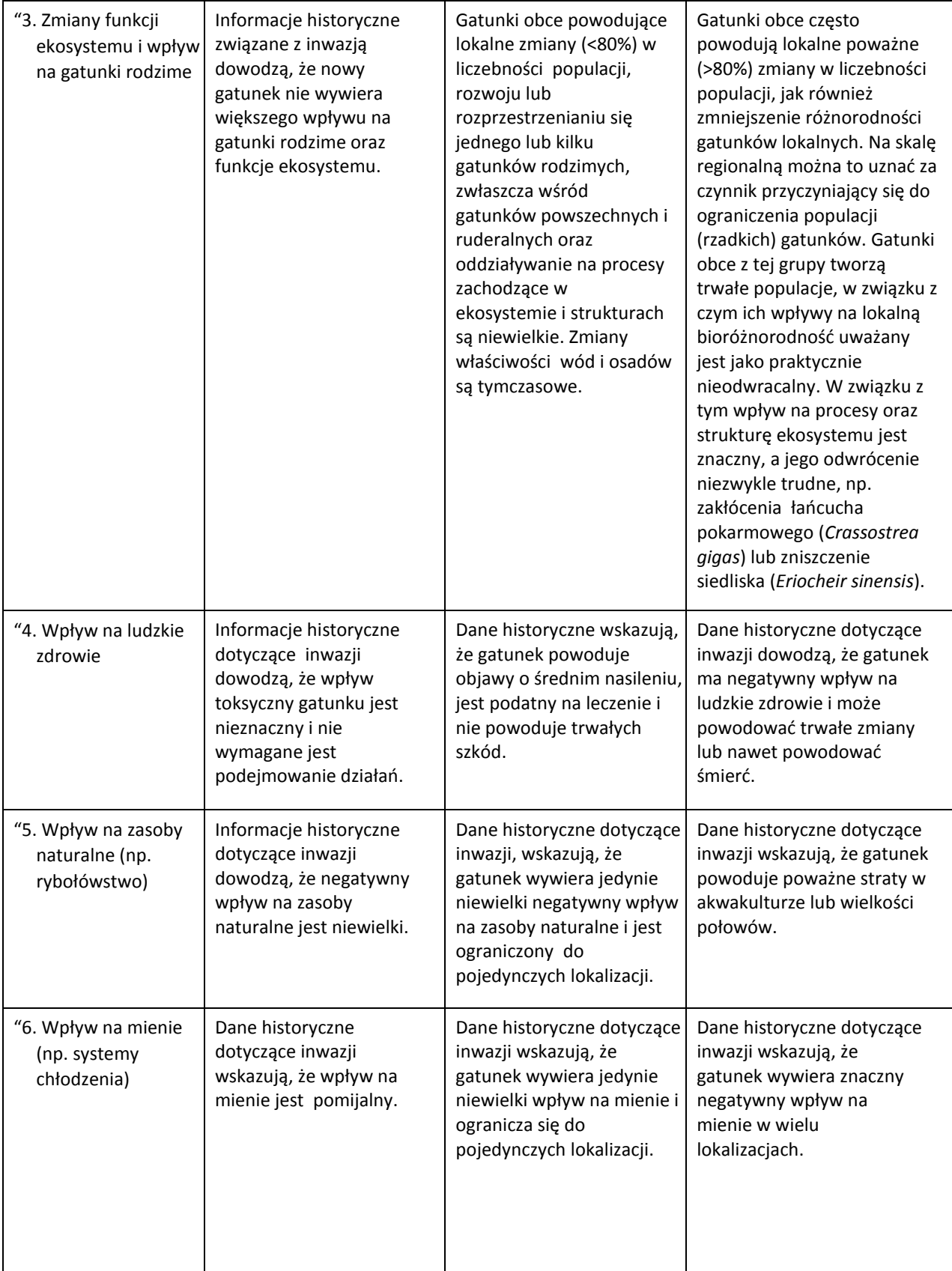

# <span id="page-14-0"></span>4. Przechowywanie danych

4.1 Dane zebrane zgodnie z protokołem badania portu (Sekcja 2) są centralnie przechowywane w elektronicznej bazie danych. Baza danych jest administrowana przez Sekretariaty OSPAR/HELCOM w ramach wspólnego internetowego narzędzia wspomagania decyzji (Sekcja 6).

- 4.2 System umożliwia przechowywanie następujących danych:
	- Informacji dotyczących portu (dane statystyczne dotyczące środowiska, wielkość oraz niektóre wskaźniki biznesowe portów), oraz
	- Dane z przeprowadzonych w portach badań i pomiarów.

4.3 W bazie danych jako podstawa przeprowadzania oceny ryzyka, zamieszczona została również lista gatunków kluczowych określonych przy użyciu kryteriów wyboru gatunków zawartych w sekcji 3.

4.4 Baza danych powinna umożliwiać połączenie i współpracę z istniejącymi bazami danych celem dostępu do dodatkowych informacji. Niemniej jednak dane wejściowe do oceny ryzyka powinny pozostawać pod nadzorem Sekretariatów OSPAR/HELCOM.

# <span id="page-15-0"></span>5. Ocena ryzyka

5.1 Biorąc pod uwagę dotychczasowe prace HELCOM<sup>7</sup> i OSPAR<sup>8</sup> w zakresie przeprowadzania oceny ryzyka zgodnie z postanowieniami prawidła A-4 Konwencji BWM, w kontekście podróży między jednym lub kilkoma portami na obszarze obowiązywania Konwencji Helsińskiej lub OSPAR zaleca się stosowanie metod określonych w niniejszej Sekcji.

5.2 Wytyczne IMO G-7 zawierają osiem kluczowych zasad oceny ryzyka: skuteczność, przejrzystość, spójność, wszechstronność, zarządzanie ryzykiem, przezorność, podstawy naukowe oraz ciągły postęp.

5.3 Informacje wymagane do przeprowadzenia oceny ryzyka na podstawie prawidła A-4 należy przedłożyć zgodnie z postanowieniami innej sekcji niniejszej Zharmonizowanej Procedury, np.: uwarunkowania środowiskowe i obecność gatunków obcych - sekcja 2 Protokół badania portu; gatunki do uwzględniania przy ocenie ryzyka - sekcja 3 Identyfikacja gatunków kluczowych i dane dotyczące żeglugi (np. ilości zrzucanych wód) - sekcja 7 Procedury Administracyjne. Brak informacji lub ich niepewny charakter należy uznawać jako czynnik potencjalnego ryzyka, a poziom niepewności powinien zostać odnotowany w przejrzysty sposób.

5.4 Zgodnie z założeniami Wytycznymi IMO G7 należy zastosować metodę ocenę ryzyka dla określonych gatunków przy uwzględnieniu informacji na temat warunków środowiskowych oraz informacji dotyczącej żeglugi. Kluczowe kryteria oceny ryzyka, które należy zastosować celem rozróżnienia pomiędzy scenariuszem ryzyka niemożliwego do zaakceptowania (wysokiego ryzyka), a scenariuszem ryzyka możliwego do zaakceptowania (niskiego ryzyka) są następujące:

- a. Obecność i liczebność gatunków kluczowych w porcie/miejscu odwiedzanym przez statek;
- b. Różnica w zasolenia wód między odwiedzanymi portami/miejscami;
- c. Tolerancja na różnice zasolenia występujących gatunków kluczowych.

 $\overline{a}$ 

 $^7$  HELCOM Guidance on high and low risk voyages – 2010 Ministerial Declaration, Pilot Risk Assessments of alien species transfer on intra-Baltic ship voyages. HELCOM Aliens Final Report.

 $^8$  OSPAR (EIHA 12/3/4) - Ballast Water Exemptions in the North Sea

5.5 Algorytm oceny ryzyka jest metodą ustrukturyzowania i sformalizowania procedury oceny ryzyka przez zastosowanie zestawu serii pytań typu tak/nie, na podstawie określonych kluczowych kryteriów podobnych do tych, np. tych określonych w §5.4. Wspólny algorytm oceny ryzyka OSPAR-HELCOM, opisany poniżej i wyjaśniony szczegółowo w Załączniku 4 zawiera trzy możliwe wyniki oceny wyjaśnione w §5.6.

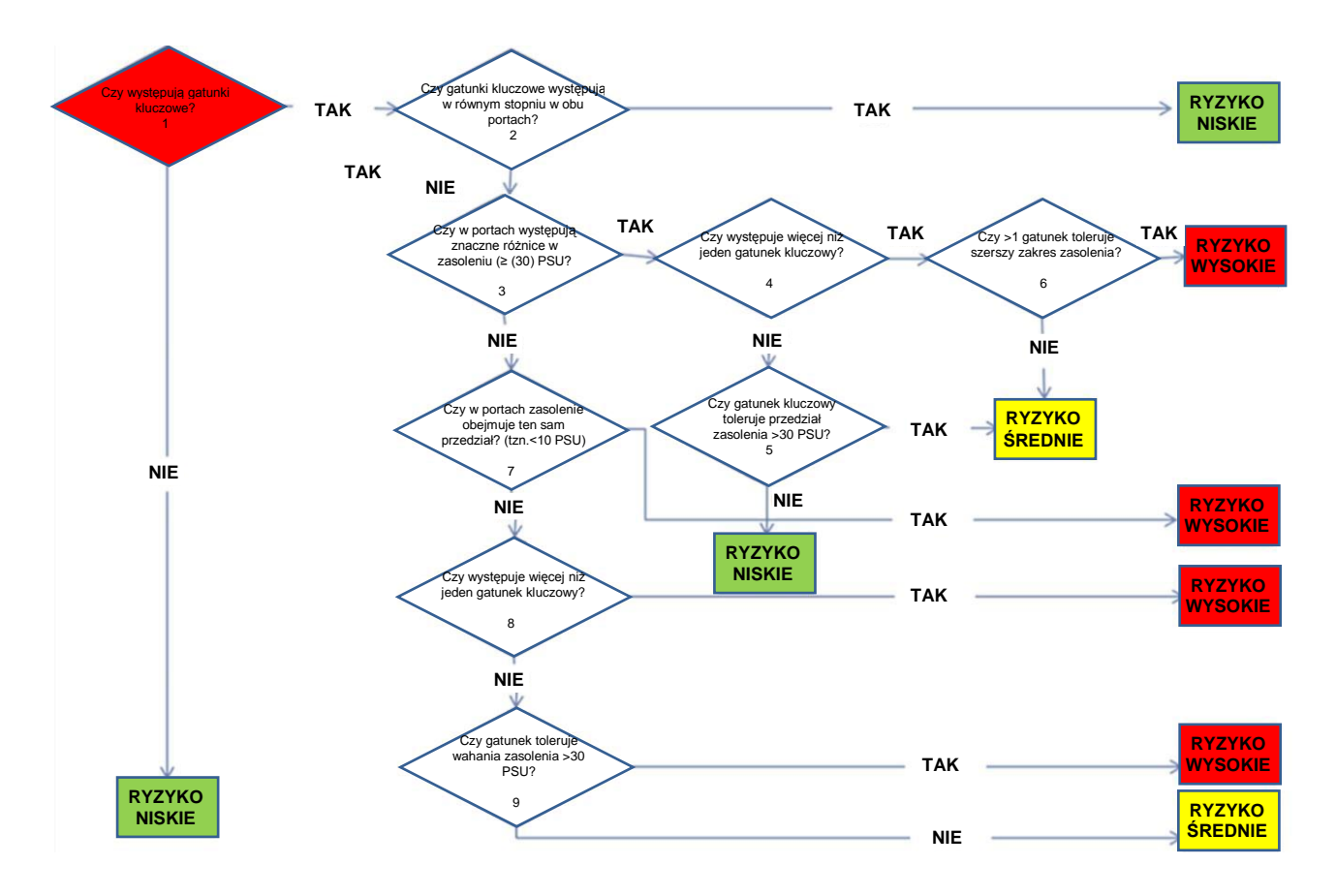

5.6 Wspólny algorytm oceny ryzyka A-4 opisany w §5.5 obejmuje trzy możliwe wyniki oceny ryzyka (wysokie ryzyko, średnie ryzyko i niskie ryzyko), które mają następujący wpływ przy ocenie wniosków ws. zwolnienia w ramach A-4:

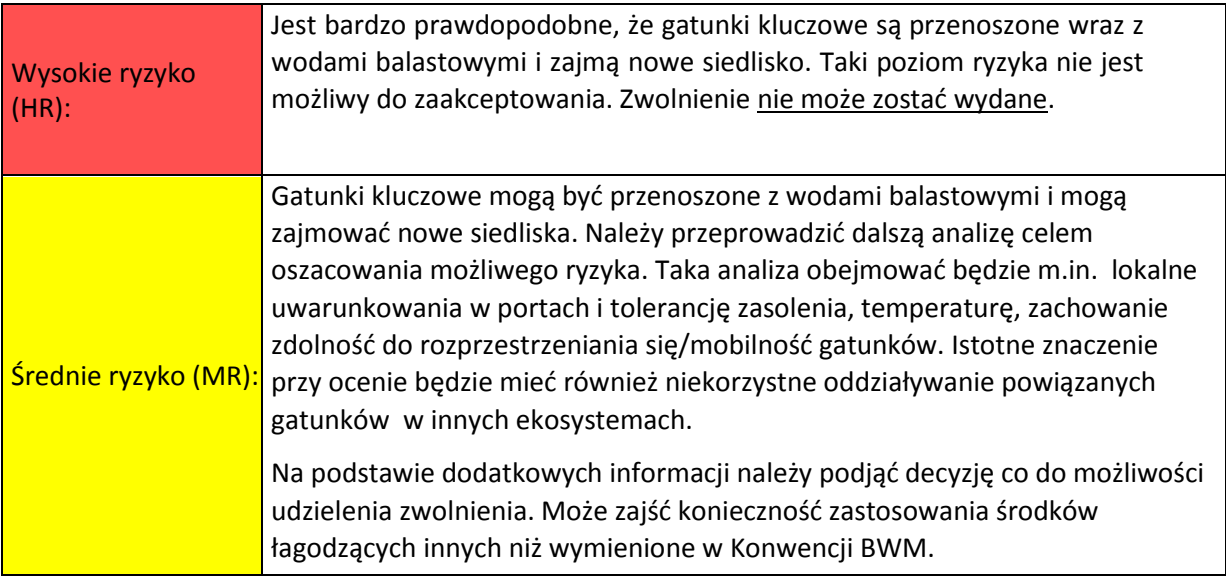

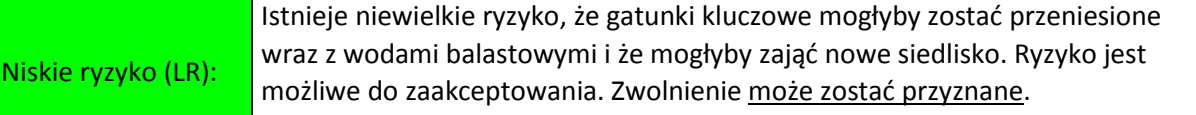

- 5.7 Należy podkreślić, że celem zastosowania algorytmu oceny ryzyka jest wyłącznie wsparcie regionalnego zharmonizowanego procesu podejmowania decyzji. W każdym przypadku należy przeanalizować lokalnie występujące uwarunkowania. Te dodatkowe uwarunkowania mogą obejmować informacje dotyczące gatunków obcych, specyfikę danego gatunku (np. zdolność do rozprzestrzeniania się, siedliska), połączenia między portami (np. odległości, prądy), charakter żeglugi oraz środki minimalizujące (np. ilość wód balastowych, lokalizacja zrzutu i poboru).
- 5.8 W oparciu o jedną z głównych podstaw Wytycznych G7 IMO, "Stały postęp", narzędzia i elementy oceny ryzyka wskazane w niniejszej sekcji będą podlegać ciągłej ocenie przed obie organizacje, przy czym pierwsza ocena efektywności algorytmu oceny ryzyka zostanie przeprowadzona nie później, niż dwa lata po wejściu w życie Zharmonizowanej Procedury.

# 6. Narzędzie wspomagania decyzji

- <span id="page-17-0"></span>6.1 Celem ułatwienia jednolitego stosowania wspólnej Zharmonizowanej Procedury HELCOM / OSPAR w obu regionach dla określenia ryzyka w pierwszej fazie należy wykorzystywać zautomatyzowane narzędzie wspomagania decyzji, dostępne na stronie internetowej pod adresem: [http://jointbwmexemptions.org/ballast\\_water\\_RA.](http://jointbwmexemptions.org/ballast_water_RA.)
	- 6.2 Narzędzie wspomagania decyzji jest administrowane przez Sekretariaty OSPAR/HELCOM.
	- 6.3 Szczegółowe informacje dotyczące stosowania narzędzia zostały przedstawione w Załączniku 5.

# <span id="page-17-1"></span>7. Procedury administracyjne

7.1 Wytyczne IMO G7 wskazują podstawowe informacje dotyczące procedury oraz wymagane informacje konieczne do przyznania zwolnienia w ramach Prawidła A-4 Konwencji BWM.

7.2 Niniejsze Procedury administracyjne uzgodnione przez państwa -Strony OSPAR i HELCOM należy traktować jako uzupełnienie do wytycznych G-7.

# Proces aplikacyjny

7.3 Celem umożliwienia państwu-Stronie lub państwom-Stronom rozważenie możliwości przyznania zwolnienia ze stosowania wymogów Konwencji BWM zgodnie z niniejszą Zharmonizowaną Procedurą, armator/właściciel statku ubiegający się o zwolnienie będzie zobowiązany do zwrócenia się do Państw(-a) Portu bezpośrednio, informując przy tym własną administrację (patrz Załącznik 6). Armator/właściciel statku wnioskujący o zwolnienie powinien uwzględnić fakt, że rozpatrzenie wniosku ws. zwolnienia może potrwać kilka miesięcy. Zarys procesu aplikacyjnego został przedstawiony na schemacie poniżej.

7.4 Jeżeli wniosek o zwolnienie armatora/właściciela statku dotyczy trasy, dla której w bazie danych znajdują się aktualne informacje, państwo lub państwa -Strony mogą przyznać zwolnienie bez wymagania od wnioskodawcy o przeprowadzenia nowych badań w portach. Państwo – Strona lub państwa - Strony powinny również uwzględniać podobieństwa pomiędzy konkretnymi statkami oraz warunki na podstawie których zostało udzielone istniejące zwolnienie. Informacje dotyczące ważności zwolnień przedstawione są w akapicie 7.9.

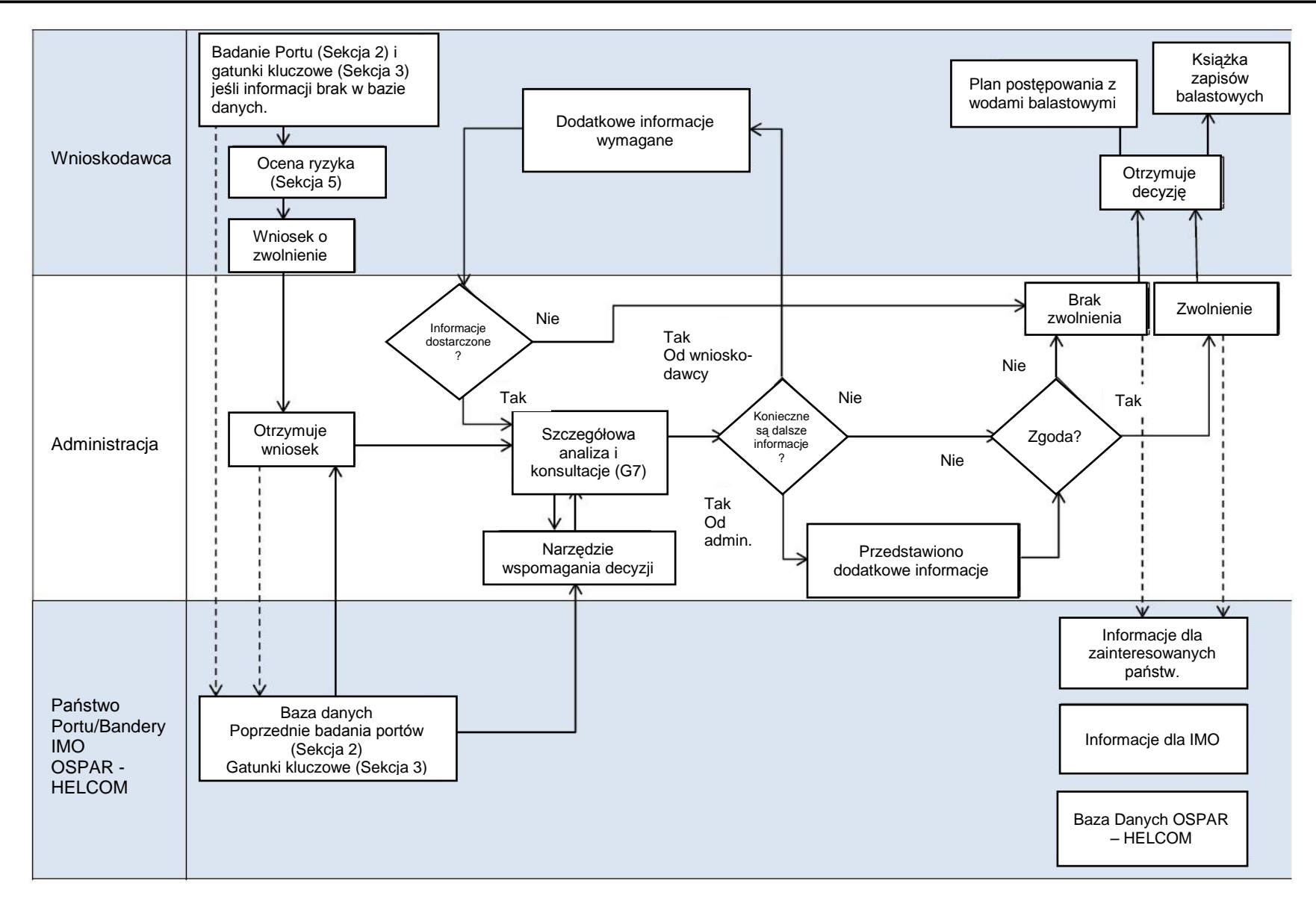

### Wymagane informacje

7.5 Informacje należy przedłożyć zgodnie z wymaganiami przedstawionymi w załączniku do Wytycznych G7 BWMC. Ponadto przy wnioskowaniu o zwolnienie w obszarach HELCOM i OSPAR właściciele statków/armatorzy muszą przedłożyć informacje wymienione niżej.

- 7.6 Informacje dotyczące portu:
	- a. Wnioskodawca ma obowiązek przedłożyć przynajmniej informacje określone w Sekcji 2, przedkładając nowe dane lub wykorzystując dane już dostępne w bazie danych, w zależności od przyjętego mechanizmu współdzielenia kosztów/obciążeń administracyjnych. Informacje na temat uwarunkowań w portach na trasie statku, powinny zostać przedłożone zgodnie z Sekcją 2 Zharmonizowanej Procedury dotyczącą Badania Portów, a ich format powinien być zgodny z wymaganiami określonymi w Uzupełnieniu 4.
- 7.7 Informacje dotyczące gatunków:
	- a. Informacje dotyczące występowania gatunków obcych muszą być zbierane zgodnie z Sekcją 2 Zharmonizowanej Procedury dotyczącą Badania Portów i przedłożone w formacie określonym w Uzupełnieniu 4.
	- b. Po przedłożeniu danych własność informacji zostaje przeniesiona na podmioty publiczne ;
	- c. Biorąc pod uwagę konsekwencje finansowe prowadzenia badań w portach zaleca się, aby wszystkie zainteresowane strony w danym porcie współpracowały w celu opracowania i korzystania mechanizmu współdzielenia kosztów, szczególnie gdy dane będą wykorzystane przez szereg wnioskodawców.

#### Przyznanie zwolnienia

7.8 Zwolnienie udzielane jest na okres maksymalnie 5 lat, lecz nie dłużej niż na czas określony w akapicie 2.2, dotyczący ważności badań w porcie. Decyzja ws. zwolnienia może zawierać ograniczenie sezonowe lub dotyczące danego okresu, albo też innego rodzaju ograniczenie czasowe dotyczące okresu ważności. Ocena średniookresowa określona w G7 uwzględniona jest w zwolnieniu. Państwo portu, którego dotyczy zwolnienie może wymagać wykonania kilku ocen pośrednich w okresie, na który udzielone zostało zwolnienie. Zasadniczo nie powinno się wymagać ocen częstszych niż raz do roku.

7.9 Podstawą do oceny średniookresowej powinny być wszelkie nowe informacje związane z danymi na podstawie, których udzielono zwolnienie, w tym między innymi, ale nie ograniczone do: występowania gatunków obcych, dróg introdukcji NIS oraz zmian uwarunkowań fizycznych w porcie. Celem weryfikacji przestrzegania warunków zwolnienia ocena średniookresowa może obejmować również sprawdzenie historii rejsów statku (np. na podstawie zapisów w księdze okrętowej), w okresie zwolnienia.

7.10 W przypadku decyzji państwa/ państw-Stron o przyznaniu zwolnienia, należy o tym fakcie jak najszybciej powiadomić armatora/ właściciela statku.

7.11 Zalecany format zwolnienia powinien zostać opracowany w ramach Zharmonizowanej Procedury w celu zapewnienia spójności w regionach HELCOM i OSPAR.

7.12 Zwolnienia należy odnotować w Książce zapisów balastowych. Po przyznaniu zwolnienia konieczne jest także przedłożenie Planu postępowania z wodami balastowymi do ponownego zatwierdzenia Państwa Bandery.

#### Komunikowanie informacji

7.13 Dane kontaktowe do podmiotów właściwych w sprawie wniosków o zwolenienie powinny zostać przedłożone do Sekretariatów HELCOM i OSPAR przez państwo/państwa-Strony celem opublikowania na stronach internetowych.

7.14 Decyzja dotycząca zwolnienia powinna poza adresatami wymienionymi w G7 zostać przekazana przez państwo przyznające zwolnienie do HELCOM i/lub OSPAR niezwłocznie, a także przed początkiem okresu obowiązywania zwolnienia.

7.15 Jeżeli organy administracji państwowej nie skorzystają lub odstąpią od wyników uzyskanych za pomocą wspólnego internetowego narzędzia HELCOM - OSPAR, o przyczynach tego odstępstwa należy poinformować HELCOM i OSPAR, aby mogły zapoczątkować proces rewizji Zharmonizowanej Procedury.

#### Wycofanie zwolnienia

7.16 Jeśli warunki określone w zwolnieniu nie są przestrzegane lub jeśli zajdą okoliczności wymienione w G7 w akapitach 10.4, 10.5 i 10.6. zwolnienie udzielone w ramach prawidła A-4 Konwencji może zostać wycofane tymczasowo lub na stałe:

"*Zwolnienia udzielone w ramach prawidła A-4 Konwencji mogą zostać wycofane w przypadkach, gdy rzeczywiste ryzyko związane z rejsem znacznie się zwiększyło od chwili przeprowadzenia oceny ryzyka. Przypadki te obejmują różne sytuacje awaryjne np.: wystąpienie ognisk, epidemii, inwazji lub rozprzestrzeniania się populacji szkodliwych organizmów wodnych lub patogenów (np. wykwity toksycznych alg), które mogą zostać pobrane w wodach balastowych (prawidło C-2 Konwencji).*

*Jeżeli państwo portu powiadomi marynarzy o obszarach będących pod swoją jurysdykcją o miejscach, z których statki nie powinny pobierać wód balastowych na skutek sytuacji awaryjnej lub innej sytuacji wiążącej się z wysokim ryzykiem, wszystkie zwolnienia przydzielone statkom pobierających wody balastowe w danym obszarze powinny zostać wycofane. W takich przypadkach armatorzy lub operatorzy statków powinni zostać niezwłocznie powiadomieni o decyzji dotyczącej wycofania zwolnienia.*

*Wytyczne dotyczące środków dodatkowych odnoszące się do postępowania z wodami balastowymi, w tym postępowania w sytuacjach awaryjnych (G13) przyjęte rezolucją MEPC.161(56) zawierają wskazówki dotyczące ustanawiania odpowiednich środków dodatkowych, które mogą zostać zastosowane w przypadku zajścia sytuacji awaryjnych w zakresie operacji związanych z wodami balastowymi."*

#### Tymczasowa zmiana trasy oraz statku objętego zwolnieniem

7.17 Statek eksploatowany zgodnie z warunkami zwolnienia może wymagać tymczasowego odejścia od trasy objętej zwolnieniem, np. przy okazji dokowania, konserwacji lub przeprowadzenia napraw. Armator statku z odpowiednim wyprzedzeniem powinien skontaktować się ze wszystkimi zaangażowanymi państwami portu na trasie objętej zwolnieniem oraz na trasie tymczasowej, przed wprowadzeniem takiej zmiany, celem uzyskania zgody na tymczasową zmianę i celem przygotowania do podjęcia środków zapobiegawczych wymaganych przez zaangażowane państwa. Ta sama procedura powinna zostać zastosowana w przypadku statków, które tymczasowo zastępują statki operujące na warunkach określonych w zwolnieniu. Następujące metody będą uważane za odpowiednie środki:

- $\bullet$ Stosowanie urządzeń do odbioru osadów i/lub wód balastowych:
- Stosowanie tymczasowych/mobilnych BWMS;
- Stosowanie stałych lub tymczasowych BWMS zainstalowanych na pokładzie innego  $\bullet$ statku;
- Wymiana zgodnie ze standardem D-1 na wyznaczonych obszarach wymiany;
- Wykorzystywanie wody pitnej lub technologicznej.  $\bullet$
- 7.18 Należy wziąć pod uwagę wytyczne i dokumenty konsultacyjne IMO, np.: BWM.2/Circ.52 Guidance on Entry or Re-entry of Ships into Exclusive Operation within Waters under the Jurisdiction of a Single Party (Wytyczne dotyczące statków operujących lub ponownie operujących wyłącznie na wodach podlegających jurysdykcji jednej strony).

Załącznik 1 – Okres przejściowy dla wprowadzenia Wspólnej Zharmonizowanej Procedury HELCOM/OSPAR dla państw-Stron Konwencji OSPAR i HELCOM w zakresie udzielania zwolnień w ramach Międzynarodowej konwencji o kontroli i postępowaniu ze statkowymi wodami balastowymi i osadami

# Prawidło A-4

#### Wprowadzenie

Przyjmując Wspólną Zharmonizowaną Procedurę HELCOM i OSPAR, państwa-Strony zgodziły się na wprowadzanie procedury w drodze okresu przejściowego określonego w akapicie 1.14 i :

"We wstępnym okresie przejściowym Zharmonizowana Procedura powinna być stosowana przez administracje w sposób elastyczny i praktyczny we współpracy z armatorami, zarządami portów i innymi zainteresowanymi podmiotami, zgodnie z prawidłem A-4.3 Konwencji. Jest to niezbędne w celu zyskania doświadczenia i umożliwienia dalszego rozwoju i ulepszania Procedury."

Wspólnej Grupie Zadaniowej HELCOM/OSPAR ds. Zwolnień w ramach Międzynarodowej konwencji o kontroli i postępowaniu ze statkowymi wodami balastowymi i osadami przydzielono zgodnie z przyjętym planem pracy zadanie opracowania przejściowego schematu wdrażania Zharmonizowanej Procedury.

#### Czas trwania okresu przejściowego

Rozpoczęcie okresu przejściowego zależy od jego ustanowienia przez HELCOM i OSPAR, jak również od daty wejścia w życie Międzynarodowej konwencji o kontroli i postępowaniu ze statkowymi wodami balastowymi i osadami. Okres przejściowy będzie mieć zastosowanie rok przed datą wejścia w życie Konwencji, tzn. od dnia, w którym spełnione zostaną formalne wymagania określone w art. 18 Konwencji. Zaleca się administracjom państw – Stron HELCOM i OSPAR rozpoczęcie przygotowań, aby umożliwić wdrożenie w odpowiednim czasie, np. przekazać armatorom informacje dotyczące wnioskowania o zwolnienie celem prawidłowego przygotowywania wniosku. Obowiązywanie okresu przejściowego zakończy się, gdy standardy postępowania z wodami balastowymi określone w prawidle D-2 Konwencji będą mieć w pełni zastosowanie, uwzględniając harmonogram stosowania prawidła B-3 przyjęty rezolucją IMO A.1088(28).

#### Ocena średniookresowa

Okres przejściowy poddany zostanie ocenie średniookresowej przez HELCOM i OSPAR, który będzie mieć miejsce w ciągu 12 miesięcy po upływie dwóch lat od wejścia w życie Międzynarodowej konwencji o kontroli i postępowaniu ze statkowymi wodami balastowymi i osadami. .

#### Ważność zwolnień w okresie przejściowym

Zwolnienia wydane przed lub w trakcie obowiązywania okresu przejściowego będą uznawane za ważne w ciągu całego okresu, lecz nie dłużej niż przez okres 5 lat od dnia wydania zwolnienia, bez względu na datę wniosku lub termin przeprowadzenia badań w porcie. Powyższe postanowienia będą mieć zastosowanie pod warunkiem, że nie odnotowane zostaną żadne istotne pojawy nowych gatunków kluczowych. Co więcej, zwolnienie może zawierać ograniczenia sezonowe lub dotyczące konkretnego okresu lub innego rodzaju ograniczenia w ramach okresu ważności zwolnienia.

Postanowienia akapitów 2.2 i 7.9 niniejszej Procedury dotyczące ważności danych badania portu i zwolnienia będą mieć zastosowanie po zakończeniu okresu przejściowego.

# <span id="page-23-0"></span>Załącznik 2 – Szczegółowy opis protokołu badania portu

# Wprowadzenie

Niniejszy protokół został opracowany na podstawie protokołu poboru próbek CRIMP (Hewitt & Martin, 2001), metod szybkiej oceny wskaźnikowej (rapid assessment protocols , Pederson i in., 2003; Cohen i in., 2005; Buschbaum i in., 2010) i został dostosowany do protokołów monitoringu środowiska HELCOM i OSPAR (podręcznik HELCOM COMBINE, 2015; OSPAR CEMP Monitoring Manual). Metody pobierania próbek zostały przetestowane w drugiej połowie lata i jesienią w latach 2012, 2013 i 2014 w Estonii, Finlandii, Łotwie, Holandii, w Polsce, Hiszpanii i Szwecji. Końcowy protokół pobierania próbek został zmodyfikowany na podstawie doświadczeń uzyskanych w trakcie badań terenowych.

Celem protokołu jest zapewnienie danych wejściowych dla przeprowadzenia oceny ryzyka zgodnie ze Zharmonizowaną Procedurą.

Badania morskiej fauny i flory obejmują pobieranie prób różnych grup organizmów: organizmów żyjących na twardym podłożu, bentosu miękkiego dna, planktonu i epifauny mobilnej (np. ryb). Wszystkie wyżej wymienione grupy gatunków należy poddać badaniom zgodnie ze szczegółowym protokołem pobierania próbek. Protokół ukierunkowany jest na badanie grup organizmów, które można pobrać z nabrzeży.

#### Badania prowadzone w portach Morza Bałtyckiego i Morza Północnego

Dla celów niniejszej Procedury możliwe jest wykorzystanie danych pochodzących z istniejących krajowych programów monitoringu lub projektów monitoringowych. Regularny monitoring w obszarze Morza Bałtyckiego obecnie prowadzony jest jedynie w Estonii. Na obszarze Bałtyku zrealizowane były również jednorazowe badania portów i długofalowe projekty, m.in. w Polsce (np. Walk i in., 2011), na Litwie, w Niemczech (Buschbaum i in., 2010) oraz w Finlandii (Paavola i in., 2008).

W obszarze OSPAR kilka państw (np. Niemcy i Holandia) podjęło działania w zakresie monitoringu gatunków obcych występujących w wodach na swoich obszarach, w tym na terenie portów. W ramach innych projektów przeprowadzono również szereg szybkich ocen wskaźnikowych.

#### Planowanie badań

Porty są środowiskami o niezwykle zmiennych uwarunkowaniach środowiskowych co zapewnia różnorodne siedliska dla gatunków obcych. W związku z tym pobieranie prób powinno odbywać się zgodnie z usystematyzowanym schematem (Hayek & Buzas, 2010). Szczególną uwagę należy zwrócić na obszary o tzw. wysokim priorytecie, wymienione w Tabeli 2, gdzie należy zwiększyć wysiłki w zakresie pobierania próbek (zmodyfikowane przez Hewitt & Martin, 2001).

W każdym porcie należy wykonać próbkowanie w kilku punktach reprezentujących szeroki zakres cech środowiskowych ( uwzględniając różnice w zasoleniu, prędkości przepływu wody i rodzaje podłoża). W każdym porcie próbki należy pobrać przynajmniej w trzech punktach pomiarowych, a w każdym punkcie pomiarowym próbki powinny zostać pobrane trzykrotnie.

Wraz z wynikami każdego badania powinny zostać przedstawione krzywe akumulacji gatunków (patrz Hayek & Buzas, 2010) celem udokumentowania, że w każdym punkcie została pobrana wystarczająca liczba prób.

Przed przeprowadzeniem pierwszego badania w porcie, zaleca się obserwacje i opracowanie ogólnych map siedlisk podwodnych aby umożliwić przeprowadzenie prac badawczych w najbardziej liczebnych/istotnych siedliskach.

Każda odrębna strefa przybrzeżna na terenie portu powinna zostać sfotografowana przynajmniej w trzech powtarzalnych kwadratach 0,10 cm<sup>2</sup> wzdłuż transektu poziomego.

Próbki w każdym polu kwadratowym powinny zostać pobrane przez zeskrobanie materiału bezpośrednio do woreczków strunowych. Jeśli to możliwe wszystkie gatunki (epifauna i infauna) powinny zostać zidentyfikowane na miejscu lub ewentualnie w laboratorium. Powinno się dokonać obserwacji dodatkowych gatunków, w tym mobilnych gatunków bentosowych występujących w profilach między polami kwadratowymi.

Monitoring bentosu i epifauny w strefie przybrzeżnej na terenie portu należy przeprowadzić przy użyciu czerpaków (np. ręcznego czerpaka NHBS typu "*Naturalist*", o wadze 5 kg, obręczy 450 x 185 mm oraz siatką o rozmiarze oczka 1 mm, z wykorzystaniem liny żelaznej z uchwytami rozmieszczonymi co pół metra celem ułatwienia wyciąganie z wody), które mogą być stosowane z nabrzeża basenu portowego w celu poboru próbek z dna.

Należy przeprowadzić również monitoring podziemnych rur wodociągowych w portach, jeśli występują. W tym celu do poboru prób można wykorzystać hydrant, do którego można przyczepić siatkę w celu pobrania próby gatunków występujących w systemie wodociągowym.

Analogicznie w występujących na obszarze danego portu rodzajach miękkiego podłoża (piasek, żwir, muł, glina itp.) należy pobierać trzy próbki bentosu w każdym punkcie pomiarowym.

Szczegółowa lista materiałów i sprzętu koniecznych do poboru prób jest przedstawiona w Załączniku 1.

### Częstotliwość pobierania prób /monitorowania

Badania epifauny mobilnej, organizmów poroślowych oraz infauny bentosowej należy przeprowadzić, gdy istnieje możliwość zidentyfikowania większości gatunków.

Próbki planktonu należy pobierać i badać w okresie zakwitu wiosennego i maksimum letniego, co można połączyć z czynnościami związanymi z wykonywaniem pozostałej części badania.

Przy pobieraniu próby planktonu w trakcie zakwitu wiosennego, należy jednocześnie rozmieścić płytki kolonizacyjne. Płytki należy usunąć przy wykonywaniu badania w trakcie letniego maksimum (patrz Tabela 1).

Tabela 1 Minimalna liczba prób w każdym punkcie

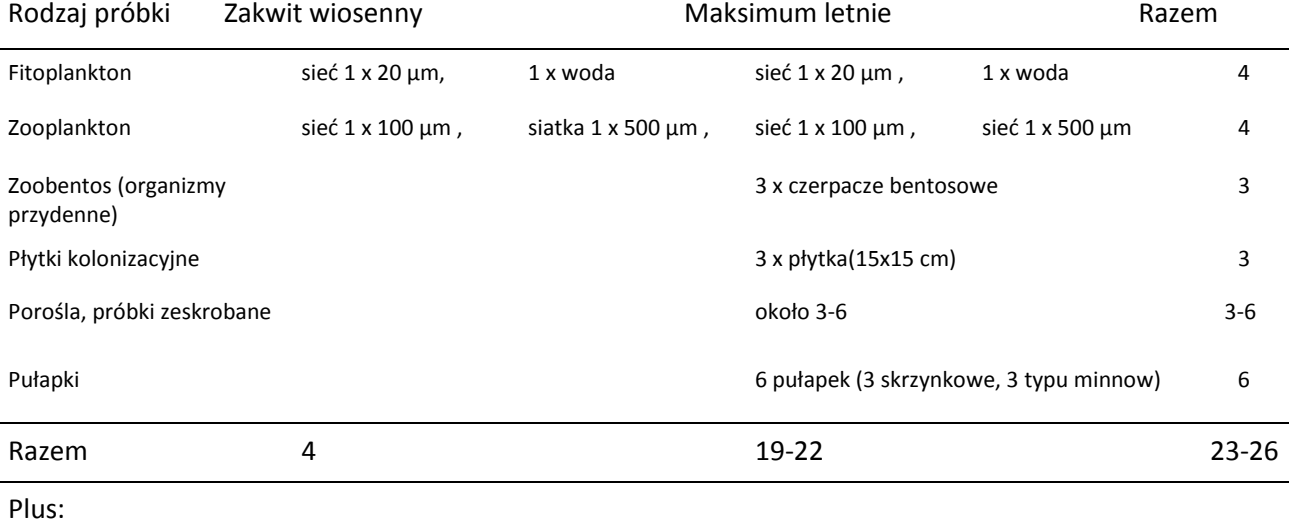

Patogeny 2 and 2 and 2 x 0,5 l 2 and 2 x 0,5 l 2 and 2 x 0,5 l 2 2 and 2 x 0,5 l 2 2 and 2  $\alpha$ 

#### Wybór punktów pomiarowych

Przed poborem próbek koniecznie jest staranne zaplanowanie rozmieszczenia punktów pomiarowych. Badania nie powinny zakłócać normalnej eksploatacji portu. W wielu przypadkach użyteczne informacje dotyczące cech portu, jak na przykład miejsca zrzutu wód balastowych i najczęściej użytkowanych nabrzeży, mogą zostać uzyskane w zarządzie portu i od terytorialnych organów ochrony środowiska. Jeśli istnieje taka możliwość, preferuje się pobieranie prób z łodzi zamiast z nabrzeży basenów portowych. Należy dokonać wyboru miejsc tak, aby były reprezentatywne dla różnych warunków abiotycznych i umożliwiały ujęcie w badaniach obszarów o najwyższym priorytecie (Tabela 2).

Tabela 2 Typy lokalizacji miejsc pobierania próbek o najwyżej wartości badawczej w porcie wg Hewitt & Martin, 2001.

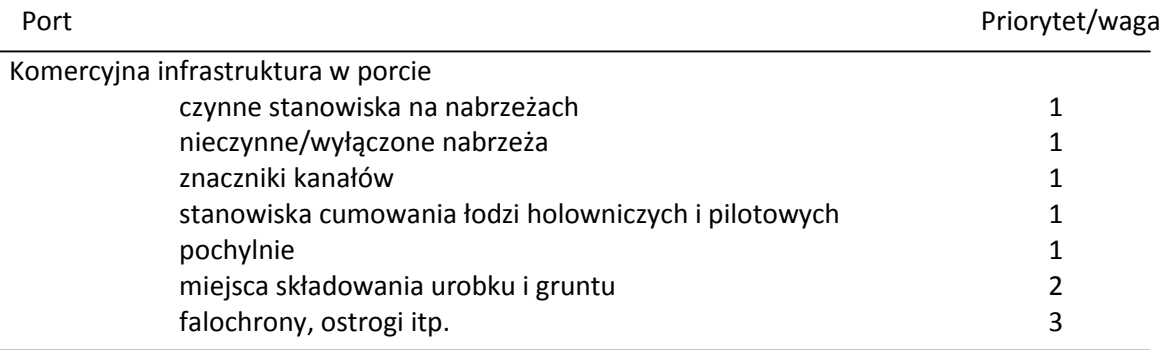

#### Przeprowadzenie badań w porcie

#### Charakterystyka portu

Należy również zebrać informacje dotyczące takich cech portów, jak warunki abiotyczne oraz informacje o ruchu w porcie. Formularz danych dotyczących danego portu (Formularz danych z badania, arkusz 1 w Uzupełnieniu 3) powinien zostać wypełniony razem z zarządem portu i terytorialnymi organami ochrony środowiska, a także w oparciu o dostępne dane.

Porty często wyposażone są w stacje meteorologiczne, które rejestrują zmienność wiatru i temperatury. Zachęca się porty do instalowania takich urządzeń, jak czujniki temperatury i zasolenia, które są łatwym i niedrogim elementem dodatkowym umożliwiającym wspomaganie procesu rejestrowania właściwości wody na obszarze portu.

#### Dane środowiskowe

W każdym punkcie pomiarowym należy dokonywać rejestracji temperatury i zasolenia przy zastosowaniu zanurzalnego rejestratora danych, jak również mętności wody przy zastosowaniu miernika mętności lub krążka Secchiego (średnica 30 cm).

Dane środowiskowe będą zbierane w czasie obu wizyt w porcie (w czasie zakwitu wiosennego i maksimum letniego) (Formularz danych z badania, arkusz 2 w Uzupełnieniu 3).

#### Pobieranie próbek w terenie

Dane środowiskowe należy rejestrować przy wykorzystaniu Formularza danych z badania arkusz 2. Lokalizację GPS każdego punktu pomiarowego należy zarejestrować przy wykorzystaniu systemu współrzędnych WGS84. Pomiary zasolenia wody i temperatury należy wykonać w 2,5. m odstępach od powierzchni wody do dna w każdym punkcie, uwzględniając potencjalne oddziaływanie pływów i uwarunkowań w danym porcie. Dodatkowo powinno się również rejestrować kierunek i prędkość wiatru, temperaturę powietrza oraz zachmurzenie. Rodzaj i frakcje osadów mogą zostać ocenione wizualnie na podstawie próbek pobranych czerpaczem bentosowym lub przez pobranie oddzielnej

#### próbki osadu.

#### **Patogeny ludzkie**

W celu wykrycia obecności bakterii wymienionych w prawidle D-2 Konwencji BWM (Enterococci kałowe, *Escherichia coli* oraz *Vibrio cholerae*) w trakcie obu wizyt w porcie (w czasie zakwitu wiosennego i maksimum letniego) w każdym punkcie pomiarowym należy pobrać jedną próbkę wody. Dane pochodzące z badań prowadzonych przez terytorialne organy mogą również zostać uwzględnione, jeśli metodyka ich uzyskania spełnia wymagania jakościowe Protokołu.

#### *Pobieranie próbek w terenie*

W każdym punkcie pomiarowym z głębokości około 30 cm należy pobrać próbkę wody o objętości 500 ml. Procedura pobierania próbek musi być zgodna ze wytycznymi Dyrektywie UE 2006/7/WE dotyczącej zarządzania jakością wody w kąpieliskach. Należy odnotować wielkość próby, głębokość wody w punkcie pomiarowym oraz inne istotne informacje wykorzystując do tego celu Formularz do rejestrowania danych w terenie 3 w Uzupełnieniu 3. W celu uniknięcia powielania pomiarów i dodatkowej prac, badanie patogenów może być przeprowadzone w tym samym punkcie co próbki dotyczące danych środowiskowych.

#### **Plankton**

W każdym punkcie poboru próbek należy pobrać próbki fitoplanktonu i zooplanktonu dla ustalenia składu gatunkowego i liczebności. Pobieranie próbek planktonu należy wykonać przed pobieraniem próbek osadów, aby uniknąć zanieczyszczenia próbek planktonu przez unoszącą się zawiesinę. Siatki zalecane w protokole są siatkami obsługiwanymi ręcznie, tak żeby umożliwić pobór prób z nabrzeża basenu portowego. Wymagane są następujące próbki: jedna zintegrowana próbka fitoplanktonu, jedna zagęszczona próbka fitoplanktonu oraz w zakresie zooplanktonu w każdym punkcie pomiarowym należy wykonać dwa zaciągi pionowe przy użyciu siatek o różnych rozmiarach oczek. Próbki zooplanktonu i fitoplanktonu należy pobrać w trakcie obu wizyt w porcie (w czasie zakwitu wiosennego i maksimum letniego).

#### *Pobieranie próbek w ternie*

Badania fitoplanktonu należy wykonać przez zaciągnięcie trzech próbek wody o objętości 250 ml w trzech miejscach oddalonych od siebie o co najmniej 15 m w każdym punkcie pomiarowym. Próbki (0.5 – 1.0 L) powinny zostać pobrane w każdym punkcie pomiarowym z powierzchni wody i z głębokości 5 m (lub z 1 m od dna jeśli woda jest płytka) (Podręcznik monitoringu HELCOM COMBINE, 2015, Załącznik 6: Wytyczne dotyczące składu gatunkowego fitoplanktonu, liczebności i biomasy, Sekcja 2 dotycząca pobierania próbek, w tym konserwacji i przechowywania próbek).

Dodatkowo należy pobrać zagęszczoną próbkę pionową przy pomocy małej siatki planktonowej ręcznej o wielkości oczek 20 µm. Konkretne wymiary użytej sieci, jak również pełny opis procedury pobierania próbek, należy odnotować w arkuszu danych terenowych 3 wraz z innymi istotnymi informacjami.

Dla otrzymania reprezentatywnej próbki wymagane jest wykonanie trzech zaciągów w odległości 10 do 15 m. Prędkość opuszczania i wyciągania siatki nie powinna przekraczać 0.25 – 0.30 m/s. Próbki należy przechowywać w brązowych szklanych buteleczkach odpornych na działanie jodyny, które powinny mieć szczelne zakrętki. Próbki należy konserwować w kwasowym roztworze płynu Lugola (próbka 0.25 – 0.5 cm<sup>3</sup>/ 100 cm<sup>3</sup>) i umieścić w przenośnej lodówce i przetransportować do laboratorium celem przeprowadzenia analiz.

Pionowa próbka zooplanktonu powinna zostać pobrana w każdym punkcie przy użyciu standardowej siatki o rozmiarze oczka 100 µm. Należy wykonać trzy zaciągi w odstępach 10 do 15 m celem zapewnienia otrzymania reprezentatywnej próbki. Dobór wielkości oczek siatki zależy od przedziału rozmiarów występującego zooplanktonu na danym obszarze i powinien zostać odnotowany wraz

#### HELCOM /OSPAR TG BALLAST 7-2016, 3-1

z danymi. Należy również pobrać próbkę większych organizmów zooplanktonu, w tym gatunków należących do tzw. grupy "galaretowatych" (gelatinous species), przy użyciu sieci o wielkości oczek 300 – 500 µm. W tym celu należy dokonać trzy zaciągi w odległościach 10 do 15 m. W zależności od lokalnie występującej fauny i flory może zajść konieczność użycia sieci o oczkach 500 µm. Dobrane wymiary sieci i srednica oczek , jak również pełny opis procedury pobierania próbek należy odnotować w Formularzu do rejestrowania danych w terenie 3 wraz z innymi istotnymi informacjami o czynnikach abiotycznych. Prędkość zaciągu powinna wynosić około 1 m/s , a sieć powinna zostać opuszczona na głębokość do 1 m nad dnem. Na siatce można zamontować przepływomierz celem oszacowania objętości pobranej wody. Informacje na temat procedury poboru próbek, wykorzystanych przyrządach oraz liczbie zaciągów wraz z wszelkimi innymi istotnymi informacjami powinny zostać odnotowane w formularzu danych terenowych i wprowadzone do załączonego arkusza programu Excel.

Próbki należy umieścić w słoikach lub butelkach na próbki, a potem włożone do przenośnej lodówki. Następnie zakonserwować w 4% roztworze formaliny przed transportem do laboratorium analizującego, lub można stosować się do instrukcji wydanych przez laboratorium, gdzie próbki zostaną poddane analizie. Gatunki tupu "galaretowatych" należy przebadać niezwłocznie po ich pobraniu, bez konserwacji. Jeśli identyfikacja gatunków nie jest możliwa, należy wykonać cyfrowe zdjęcie (podręcznik HELCOM COMBINE, 2015, Załącznik C-7: Mezozooplankton, Sekcja 3 dotycząca pobierania próbek).

#### **Epifauna**

W każdym punkcie pomiarowym należy pobierać próbki epifauny mobilnej, jak na przykład kraby, przy wykorzystywaniu lekkich pułapek przymocowanych do istniejących konstrukcji (pale, boje, baseny portowe). Pobór próbek należy przeprowadzić w czasie drugiej wizyty w porcie (maksimum letnie). Próby pobrane za pomocą pułapek z uwagi na wybiórczy charakter "połowu" dostarczają jedynie poglądowych informacji na temat liczebności gatunkowej. Niemniej jednak możliwości metod pobierania próbek epifauny na terenie portów są bardzo ograniczone i na przykład niemożliwe jest stosowanie włoków i sieci skrzelowych. Przy wyborze lokalizacji do umieszczenia pułapek, szczególną uwagę należy zwrócić na dostępne w porcie powierzchnie (muł, piaski, skały) oraz zapewnić odpowiednie odnotowanie złapanych okazów. W pułapkach można umieścić przynętę.

Opcjonalnie przed umieszczeniem pułapek można przeprowadzić badanie wizualne w każdym punkcie, aby zapewnić skuteczne rozłożenie i rozmieszczenie pułapek.

#### *Pobieranie próbek w terenie*

Przy pobieraniu próbek epifauny mobilnej należy stosować dwa rodzaje pułapek, tzw. chińskie pułapki na kraby (na przykład pułapki skrzynkowe typu Fukui o wymiarach 63 cm x 42 cm x 20 cm, i rozmiarze oczek 1.3 cm, sprzedawane w wielu krajach pod różnymi nazwami), jak również pułapki typu "minnow" (na przykład Gee –minnow, o długości 42 cm i szerokości 23 cm z siatką o średnicy oczek 6.4 mm i otworem 2.5 cm) (Ryc. 1).

Pułapki typu minnow są skuteczniejsze w łapaniu drobniejszych ryb, jak również małych krabów (np. krabów błotnych) i krewetek (Pitkänen, 2012).Tzw. pułapki na kraby (pułapki skrzynkowe) są skuteczniejsze przy odławianiu większych bezkręgowców, takich jak *Eriocheir sinensis* i niektórych gatunków większych ryb.

Przynęta umieszczana w pułapkach powinna składać się z lokalnie występujących ryb, jako obciążenie wewnętrzne należy stosować kamienie (około 1 kg) (przy pułapkach typu "minnow") lub w przypadku pułapek skrzynkowych obciążnik ołowiowy o wadze 1-2 kg należy przyczepić do ramy. ). Wszystkie stosowane pułapki powinny być bezpiecznie przywiązane do nabrzeży i/lub dalb odbojowych i cumowniczych czy innych konstrukcji. W każdym punkcie pomiarowym należy umieścić i pozostawić na co najmniej przez 48 godzin po trzy pułapki obu typów, a przy ich wyjmowaniu

należy odnotować czas zanurzenia w minutach. Dodatkowo należy zapisać wymiary zastosowanych rodzajów pułapek i gatunków przynęty.

Po wyciągnięciu pułapek lub po przeprowadzeniu odłowu włokiem lub przy zastosowaniu innej metody połowu, zebrane organizmy należy zidentyfikować i umieścić w lodówce przenośnej w torebkach strunowych. Rejestrowane dane powinny obejmować głębokość i lokalizację (współrzędne GPS) próbek, użyty sprzęt i czas zanurzenia oraz zawierać informację dotyczącą rodzaju podłoża (Formularz danych terenowych 3). W laboratorium należy dokonać weryfikacji zidentyfikowanych wstępnie gatunków (lub próbki powinny zostać przygotowane do identyfikacji w laboratorium spełniające kryteria jakości), dokonać pomiaru i ważenia oraz zakonserwować. Ryby i większe bezkręgowce mogą zostać zamrożone, a mniejsze bezkręgowce mogą zostać zakonserwowane w 4% roztworze formaliny.

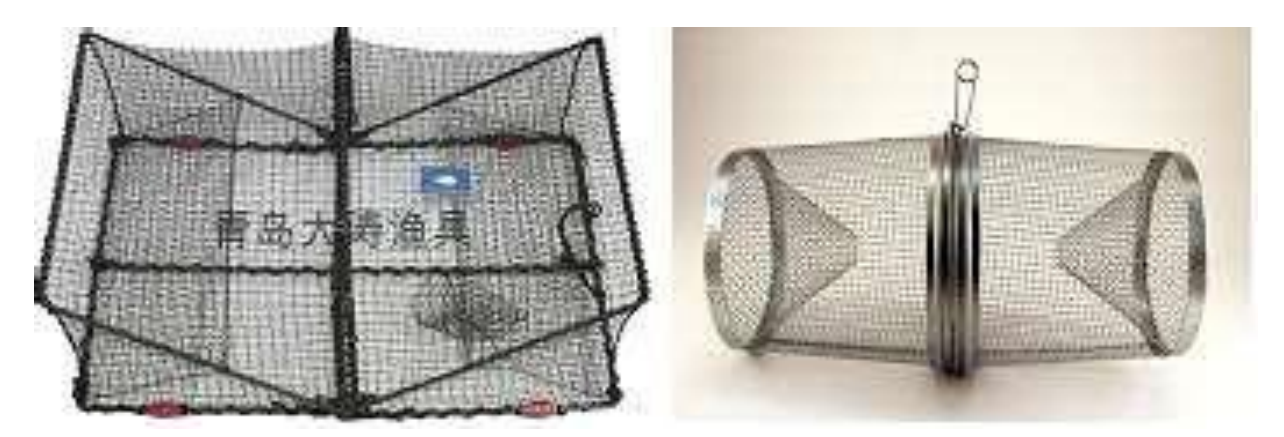

Rycina 1 Pułapki zalecane do stosowania przy pobieraniu próbek epifauny (po lewej tzw. chińska pułapka na kraby, po prawej pułapka typu "minnow")

#### **Organizmy poroślowe**

Odpowiednią metodą pobierania próbek dla organizmów żyjących na twardym podłożu szczególnie w punktach pomiarowych o niskiej przejrzystości wody, np. w portach bałtyckich i gdzie nurkowanie jest niemożliwe, może być metoda szybkiej analizy wskaźnikowej (*Rapid asssessment sampling* protocole). Należy koncentrować się na zbadaniu istniejących w porcie konstrukcji celem zidentyfikowania gatunków porastających liny, łańcuchy, pale i twarde powierzchnie. Jeśli to możliwe należy wykorzystać ręczne narzędzia do zeskrobywania próbek co umożliwi oszacowanie skali występowania gatunku.

Pobieranie próbek organizmów poroślowych przez ich zeskrobywanie może zostać przeprowadzone jedynie w trakcie drugiej wizyty w porcie (maksimum letnie). Nabrzeża basenów portowych są z reguły wysokie, zbudowane na palach, bez lin ani łańcuchów unoszących się w wodzie. W związku z tym pozyskiwanie próbek może się okazać się trudne.

Celem ułatwienia przeprowadzenia badań organizmów poroślowych powinno się stosować płytki kolonizacyjne lub panele kolonizacyjne (Marshall & Cribb, 2004). Płytki kolonizacyjne powinny zostać zainstalowane w trakcie pierwszej wizyty w porcie, a następnie wyjęte w czasie drugiej wizyty.

# HELCOM /OSPAR TG BALLAST 7-2016, 3-1

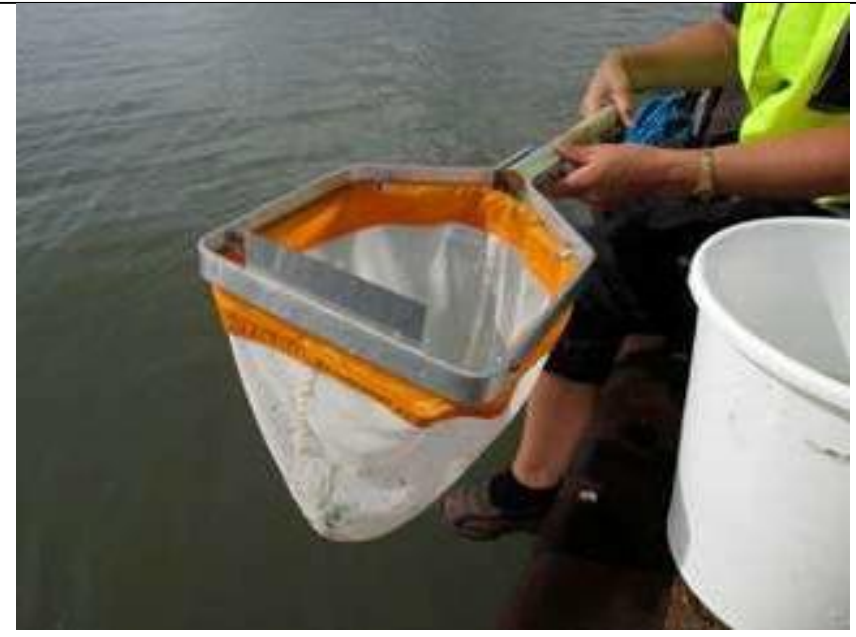

Rycina 2 Przyrząd ze skrobakiem stosowany do pobierania prób organizmów poroślowych

#### *Pobieranie próbek w terenie*

#### Zeskrobiny

Zgodnie z protokołem CRIMP (Tabela 2) pale lub metalowe wzmocnienia nabrzeży, stanowisk cumowania i pirsów oraz dalby są elementami o wysokiej wartości w kontekście badania organizmów poroślowych. W każdym punkcie pomiarowym próby należy pobrać z co najmniej trzech spośród ww. lub podobnych konstrukcji. Należy tak dobrać punkty poboru próbek z ww. konstrukcji by oddalone były od siebie o ok. 10-15 m. Punkty pobierania próbek na falochronach, ostrogach, pionowych ścianach skalnych i naturalnych rafach skalnych powinny być również rozmieszczone w odległościach 10 do 15 m. Kadłuby (wraki) często są tzw. hot spotami (tzw. punktami o kluczowym znaczeniu) dla występowania gatunków obcych i w związku z tym powinny również zostać objęte badaniem.

Próbki zeskrobin należy pobrać z trzech pali w strefie przydennej. Próbki te powinny zostać uzyskane z powierzchni 0.1m<sup>2</sup> przy zastosowaniu ręcznego skrobaka, a po wykonaniu fotografii próbki umieszczone bezpośrednio w oznakowanych uprzednio woreczkach strunowych.

Opcjonalnie zaleca się również przeprowadzenie obserwacji w terenie wybranych pali (np. wideo).

Analogicznie na wybrzeżach skalnych lub falochronach należy pobrać próbki z trzech profili pionowych, zgodnie z opisem powyżej. W celu identyfikacji gatunków obcych w danym punkcie w trakcie e pobierania próbek, należy również przeprowadzić obserwacje. Jeżeli to możliwe jedna z osób powinna przeprowadzić obserwacje w terenie przez 30 min celem identyfikacji jak największej liczby gatunków.

Próbki pobierane z lin na głębokości 0,5 m, 3,0 m, 7,0 m oraz na dnie powinny zostać sfotografowane cyfrowo, i jeśli to możliwe powinny zostać pobrane zeskrobiny. Można również zastosować ręczną siatkę z ostrzem do zeskrobin (Rycina 2) celem uzyskiwania próbek z nabrzeża basenu portowego. Przy zeskrobywaniu materiał opada do torby siatkowej i powinny zostać przepłukane do wiadra z wodą. Następnie po zakończeniu zeskrobywania próbka może zostać odsiana na sicie o średnicy oczka 0,5 mm i umieszczona w torebce strunowej. Lokalizację punktów poboru próbek należy odnotować Formularzu danych terenowych 3.

Próbki należy umieścić w przenośnej lodówce i przetransportować do laboratorium spełniającego kryteria jakości celem wykonania stosownych analiz. Przed transportem próbki mogą zostać zakonserwowane w 4% roztworze formaliny, zamrożone, mogą też zostać zastosowane inne metody wskazane przez laboratorium dokonujące analiz. Należy zaznaczyć, że wykorzystanie formaliny może uniemożliwić identyfikację niektórych gatunków, takich jak np. ślimaków nagoskrzelnych (nudibranch) , w związku z tym analiza żywych zbiorowisk jest zdecydowanie preferowana, jeśli istnieje taka możliwość.

#### Płytki kolonizacyjne

Każdy zestaw powinien składać się mniej więcej z 11 m liny polipropylenowej (Ø 0.5 cm), trzech szarych płytek 15 cm x 15 cm, lub 14 cm x 14 cm, z PCV oraz z cegły (Rycina 3 A). Przed zastosowaniem każda płytka powinna zostać krótko zmatowiona/ przetarta (kilka sekund, papier ścierny 80) dla zapewnienia lepszego podłoża dla organizmów. W środku każdej płytki powinien zostać wykonany otwór (Ø 0.5 cm) na linę, a pomiędzy liną a płytą powinna zostać umieszczona tubka celem zabezpieczenia liny przed zerwaniem. Płytki powinny zostać zabezpieczone na linie w określonych odstępach przy użyciu zapinek/klamr plastikowych po obu stronach płytki. Płytki powinny być zabezpieczone na linie w taki sposób, aby znalazły się na głębokościach 1m, 3m i 7m. Na końcu liny powinno się zamocować cegłę celem obciążenia przed umieszczeniem zestawu w porcie.

Zestawy płytek kolonizacyjnych powinny zostać umieszczone w miejscach, gdzie nie będą zakłócane,

#### HELCOM /OSPAR TG BALLAST 7-2016, 3-1

na przykład przez ruch statków w porcie. Zestawy powinny być starannie przywiązane to konstrukcji basenu portowego, aby pierwsza płytka była zanurzona mniej więcej na głębokości 1m. Jeżeli głębokość wody w badanym punkcie pomiarowym wynosi mniej niż 8 m, najgłębsza płytka może zostać usunięta i na odpowiedniej głębokości może zostać przywiązana cegła. Zestaw powinien zawsze pozostawać w pozycji pionowej, a lina musi być naprężona.

Zestawy płytek należy usunąć z wody jednocześnie z badaniami w trakcie maksimum letniego. Niemniej wyniki badań testowych wykazały, że okres zanurzenia 6 tygodni był wystarczający do uzyskania reprezentatywnego zbiorowiska poroślowego na płytkach (Rycina 3B).

Przy wyjmowaniu zestawów płytek z basenu portowego należy zachować jak największą ostrożność, aby nie dopuścić do utraty jakichkolwiek organizmów, np. epifauny mobilnej. Każda płytka powinna zostać umieszczona na plastikowym podkładzie (lub w otwartej torbie plastikowej), a lina i cegła powinny zostać odczepione od płytek. Płytki powinny zostać sfotografowane i umieszczone w indywidualnie oznakowanych torebkach plastikowych umożliwiających ponownie zamknięcie przed rozpoczęciem transportu. Cegła i lina powinny być zapakowane w oddzielną torebkę. Płytki powinny być utrzymywane w stanie wilgotnym przez dodanie wody morskiej do torebek. Wszystkie odczepione ogranizmy powinny być również zebrane. Wszystkie elementy zestawów płytek kolonizacyjnych powinny zostać umieszczone w przenośnej lodówce i przetransportowane do laboratorium w jak najkrótszym czasie.

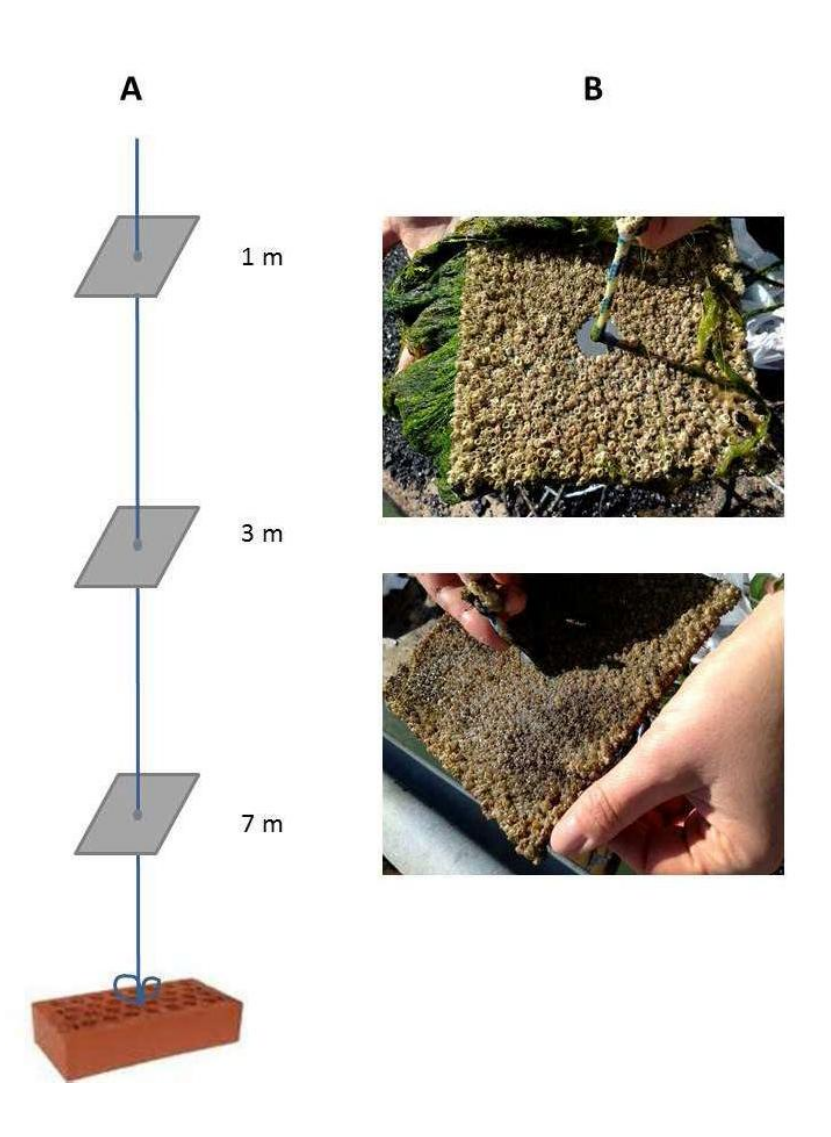

Rycina 3 Zalecany układ płytek kolonizacyjncyh (A) i wyjęte płytki (B) po okresie 1.5 miesiąca zanurzenia.

#### **Infauna bentosowa**

W każdym punkcie pomiarowym należy pobrać co najmniej trzy próbki używając czerpacza dna, umożliwiającego pobór bezpośrednio z nabrzeża basenu portowego , przy czym punkty te powinny być oddalone od siebie o co najmniej 15 m od siebie. Ręczne czerpacze typu Petersen, Ponar i czerpacze NHBS typu "Naturalist" (o wadze 5 kg, z ramą o wymiarach 450 x 185 mm oraz siatką o oczkach 1 mm ) są bardziej odpowiednie do poboru prób z miękkiego dna i do stosowania bezpośrednio z nabrzeża basenu portowego. Ponieważ czerpacz może być ciężki, dla ułatwienia sugeruje się zamocowanie czerpacza na kablu/lince żelaznej z uchwytami rozmieszczonymi co pół metra. Jakość osadów może zostać oceniona w ramach już pobranych prób lub możliwe jest pobranie oddzielnej próbki na potrzeby analizy jakości osadu (uziarnienia). W przypadku informacji o tym, że w danym punkcie dokonywany jest zrzut wód balastowych w tym miejscu można pobrać dodatkowe próbki bentosowe. Jakość osadu w strefie przydennej może ograniczać możliwości uzyskiwania próbek w niektórych punktach pomiarowych, w związku z tym uzyskanie odpowiedniej próbki może wymagać kilku podejść. Na przykład w wielu miejscach, pod dnem basenów portowych ułożone są płyty betonowe zapobiegające erozji. W celu uzyskania odpowiednich próbek czerpanych jeżeli jest to możliwe należy wykorzystać oddalone od brzegu kładki i stanowiska cumowania statków. Właściwa próbka wymaga pobrania osadu o miąższości 10 cm w głąb osadu.

Temperatura, zasolenie i nasycenie tlenem na dnie należy mierzyć przy pomocy zanurzalnego rejestratora danych na początku profilu pomiarowego. Dane mogą również zostać uzyskane z odczytów w terenie, jeśli miejsce próbkowania znajduje się w pobliżu lokalizacji pomiarów. Pobieranie próbek infauny bentosowej należy wykonać w czasie drugiej wizyty w porcie (w trakcie maksimum letniego).

#### *Pobieranie próbek w terenie*

Próbki osadów należy pobierać przy zastosowaniu czerpacza dennego, zamiast czerpacza obsługiwanego z nabrzeża basenu portowego. Istotne informacje, takie jak lokalizacja, nazwa oraz parametry zastosowanego próbnika, należy zapisać w Formularzu do rejestrowania danych w terenie 3.

Próbki należy przesiać przez sito o oczku 0.5 mm, następnie przenieść do słoi na próbki i zakonserwować w buforowanym roztworze 4% formaldehydu (1 część 40% roztworu formaldehydu i 9 części wody) lub alkoholu (70%), albo należy zastosować instrukcje wydane przez laboratorium w którym próbki zostanę poddane analizie. Tak przygotowane próbki należy umieścić w lodówce i zapewnić jak najszybszy transport do laboratorium. W laboratorium próbki mogą być barwione przy użyciu różu bengalskiego (1 g/dm<sup>3</sup> 40% formaldehydu) (Podręcznik HELCOM COMBINE, 2015, Załącznik C-8 Soft bottom Macrozoobenthos, Sekcja 4.1 Sampling and JAMP Eutrophication Monitoring Guidelines: Benthos Technical Annexes 1 and 2).

#### Przygotowanie próbek do badania

Pobrany materiał biologiczny należy umieścić w lodówce przenośnej i przetransportować w jak najkrótszym czasie do laboratorium w celu sortowania materiału. Konserwowanie próbek organizmów lub poddawanie narkozie powinno mieć miejsce natychmiast, lecz nie później niż 8 godzin po pobraniu.

Wytyczne dotyczące metod konserwacji mogą zostać wydane przez laboratorium dokonujące analizy i mogą obejmować:

- Zapas formaliny (1:1 glikol polipropylenowy formalina) rozcieńczony z wodą morską 1:9 dla większości gatunków;
- Buforowany roztwór formaliny (urotropiny), 4%.
- Etanol (96% dla analiz genetycznych);

 $\bullet$ Roztwór formaldehydu i 9 części wody i barwiony różem bengalskim (1 g/l z 40% formaldehydu) dla próbek bentosu.

#### Przygotowanie, analiza próbek i rejestrowanie danych

Celem zapewnienia właściwej identyfikacji taksonomicznej organizmów wszystkie próbki należy poddać analizie w laboratorium spełniającym kryteria jakości (patrz Załącznik 2). W przypadku wykrycia w punkcie pomiarowym nieznanego gatunku, powinien on zostać w pierwszej kolejności sfotografowany i następnie zakonserwowany do dalszych analiz (np. w roztworze 96% etanolu dla potrzeb analiz genetycznych). Laboratoria spełniające kryteria jakości ISO/IEC występują rzadko. W związku z tym dopuszcza się również innego rodzaju dowody wskazujące na spełnienie kryteriów jakości. Na przykład udział w projektach jakości pomiarów i interkalibracji HELCOM ZEN QAI (Quality Assurance and Integration of Zooplankton Monitoring in the Baltic Sea) oraz PEG (Quality assurance of phytoplankton monitoring in the Baltic Sea) będzie traktowany jako spełniający wymagania w zakresie jakości. Jednocześnie każde laboratorium zaakceptowane przez podmioty administracji państwowej jest uznawane za spełniające kryteria jakości. Przed rozpoczęciem badań wykonawca powinien zwrócić się do lokalnych laboratoriów celem uzyskania szczegółowych instrukcji, narzędzi i/lub materiałów w zakresie przygotowywania i konserwowania próbek.

Gatunki obecne w próbkach powinny zostać zidentyfikowane do najniższej możliwej jednostki taksonomicznej. Dane należy odnotować przy użyciu odpowiedniego formatu, aby ułatwić ich przenoszenie do bazy danych, zamieszczonej na stronie internetowej pod adresem: http://jointbwmexemptions.org/ballast water RA (formularze danych do rejestrowania danych w terenie i arkusze Excel do rejestrowania danych do wprowadzenia do bazy danych, Uzupełnienia 3 i 4).

#### Patogeny ludzkie

Analizę i przygotowywanie próbek należy przeprowadzić zgodne z Dyrektywą UE 2006/7/WE dotyczącą zarządzania jakością wody w kąpieliskach. Analiza musi zostać przeprowadzona przez laboratorium spełniające kryteria jakości. Analiza w zakresie przecinkowca cholery może wymagać wyspecjalizowanego laboratorium. Po dokonaniu analizy obecność oraz liczebność (stężenie) bakterii IMO D - 2 należy odnotować zgodnie z formatem właściwym do przeniesienia do bazy danych.

#### Plankton

Przygotowanie próbek i identyfikację gatunków należy wykonać w laboratorium spełniającym kryteria jakości i zgodnie z najlepszą przyjętą praktyką, a także zgodnie z procedurami Podręcznika do Monitoringu HELCOM COMBINE, Załącznik C-6. Wytyczne dotyczące składu gatunkowego fitoplanktonu, liczebności i biomasy, Sekcja 2.2 analiza jakościowa. Konieczne jest rozpoznanie wszystkich gatunków obcych. Skład gatunkowy fitoplanktonu należy odnotować w załączonym arkuszu Excel. Wyniki powinny być zapisane w formacie odpowiednim do wprowadzania informacji do bazy danych.

Konieczne jest rozpoznanie wszystkich gatunków obcych. Dane dotyczące składu gatunkowego zooplanktonu powinny być zapisane przy użyciu uzgodnionego formatu odpowiedniego do przenoszenia informacji do bazy danych.

#### Epifauna mobilna

Zidentyfikowane z zakonserwowanych próbek i/lub na podstawie fotografii gatunki należy potwierdzić w laboratorium spełniającym kryteria jakości lub władze lokalne. Dane powinny być zapisane przez stronę wykonującą badania. Połów na jednostkę nakładu (CPUE) powinien być odnotowany przy zastosowaniu uzgodnionego formatu odpowiedniego do przenoszenia informacji do bazy danych.

#### Twarde podłoża

Zeskrobany materiał należy poddać analizie jakościowej przez lokalnych ekspertów lub w laboratorium spełniającym kryteria jakości. Wyniki dotyczące składu zaobserwowanych gatunków powinny zostać zarejestrowane przy użyciu uzgodnionego formatu odpowiedniego do wprowadzania danych do bazy danych.

Płytki kolonizacyjne należy poddać analizie jakościowej przez lokalnych ekspertów lub w laboratorium spełniającym kryteria jakości. Identyfikacja organizmów jest najłatwiejsza, gdy płytki są nadal świeże. Jeżeli analiza wykonywana jest później, można stosować metody konserwowania obejmujące stosowanie 4% formaldehydu, mrożenia lub etanolu Etanol powoduje na ogół pogorszenie jakości barw organizmów, w związku z tym preferowane są pozostałe dwie metody.

Wszystkie zidentyfikowane gatunki obce powinny zostać określone do poziomu gatunku (oraz jeśli jest to możliwe, również sfotografowane). W pierwszej kolejności należy wykonać wizualną obserwację liny oraz cegły i zidentyfikować wszystkie organizmy. Elementy te należy również dokładnie opłukać nad sitem o oczkach 1 mm. Następnie należy zidentyfikować organizmy, które znalazły się na sicie. Analogicznie próbki z płytek kolonizacyjnych powinny zostać przeanalizowane przez lokalnych ekspertów lub w laboratorium spełniającym kryteria jakości. Wszystkie gatunki obce muszą zostać zidentyfikowane. Dane dotyczące składu zaobserwowanych gatunków należy odnotować przy użyciu uzgodnionego formatu odpowiedniego do przenoszenia ich do bazy danych.

#### Miękkie podłoża

Próbki powinny zostać poddane analizie w laboratorium spełniającym kryteria jakości. Wszystkie gatunki obce w próbkach muszą zostać zidentyfikowane . Wyniki powinny być rejestrowane przy użyciu uzgodnionego formatu odpowiedniego do wprowadzania ich do bazy danych.

#### Literatura

Buschbaum, C.; Karez, R.; Lackschewitz, D.; Reise, K. 2010. Rapid assessment of neobiota in German coastal waters.

Cohen, A.N.; Harris, L.H.; Bingham, B.L.; Carlton, J.T.; Chapman, J.W.; Lambert, C.C.; Lambert, G.; Ljubenkov, J.C.; Murray, S.N.; Rao, L.C.; Reardon, K.; Schwindt, E. 2005. Rapid Assessment Survey for Exotic Organisms in Southern California Bays and Harbors, and Abundance in Port and Non- port Areas. Biological Invasions 7: 995– 1002. doi: 10.1007/s10530-004-3121-1.

Hayek, L. C. & M. A. Buzas. "2010. Surveying Natural Populations. Quantitative Tools for Assessing Biodiversity. II Wydanie. Columbia University Press.

HELCOM COMBINE manual, 2015. Manual for Marine Monitoring in the COMBINE Programme of HELCOM.

Hewitt, C.L. & Martin, R.B. 2001. Revised protocols for baseline port surveys for introduced marine species: survey design, sampling protocols and specimen handling. Centre for Research on Introduced Marine Pests. Technical Report No. 22Marshall, A. J., & H. N. Cribb. 2004. Monitoring for marine pests in Raffles Bay, Cobourg Peninsula.Strona 11. Darwin, Australia.

Paavola, M.; Laine, A.O.; Helavuori, M.; Kraufvelin, P. 2008. Profiling four brackish-water harbours: zoobenthic composition and invasion status. Boreal Environment Research, 13:159–175.

Pederson, J.; Bullock, R.; Carlton, J.; Dijkstra, J.; Dobroski, N.; Dyrynda, P.; Fisher, R.; Harris, L.; Hobbs, N.; Lambert, G.; Lazo-Wasem, E.; Mathieson, A.; Miglietta, M.-P.; Smith, J.; Smith, J.I.; Tyrrell, M. 2003. Marine Invaders in the Northeast - Rapid Assessment Survey of Non-native and Native Marine Species of Floating Dock Communities. Strona 29.

Pitkänen, V. K. 2012. VIERASLAJIEN PYYDYSKOKEILU Mustatäplätokon, liejutaskuravun ja sirokatkaravun kustannustehokkaimmat pyyntimenetelmät Helsingin, Turun ja Naantalin merialueilla vuonna 2011. Turku University of Applied Sciences.

Walk, M.; Modrzejewska, H. Szydłowska-Herbut, G. 2011. Alien Species Introduction Risk Assessment on the Basis of Quality of Ballast Water Discharged at the Port of Gdynia. 45 pp.

### Uzupełnienie 1 Narzędzia do pobierania próbek

#### Sugerowane sprzęt do pobierania próbek

- Sterylne przezroczyste butelki szklane o poj. 1000 ml i 500 ml na próbki patogenów (na ogół dostarczane przez laboratorium dokonujące analizy )
- Próbnik wody/batometr
- Siatki planktonowe
	- Mała ręczna siatka o oczkach 20 µm do poławiania fitoplanktonu (długość 450 mm , wlot 250 mm)
	- 100 150 µm (lub mniejsze) siatka do poławiania zooplanktonu (np. o średnicy otworu 400 700 mm)
	- 500 µm siatka do poławiania większych gatunków zooplanktonu (np. o długości 3 4 m z otworem 700 mm)
- przezroczyste buteleczki szklane o poj. 500 ml na próbki gatunków zooplanktonu
- przezroczyste buteleczki szklane o poj. 250 ml na próbki gatunków zooplanktonu - płyn Lugola
- Czysty lejek i czerpak (na próbki wody)
- Skrobak do zbierania prób zbiorowisk poroślowych (ręczny z siatką lub ręczne narzędzia do skrobania)
	- Woreczki strunowe 1-2L na próbki
- Pułapki
	- 6 x składana pułapka na kraby tzw. pułapka chińska,
		- 6 x obciążniki ołowiane o wadze 2 kg
		- zaciski (do mocowania obciążników do pułapek)
	- 9 x pułapki na krewetki (skrzynkowe lub cylindryczne, siatka plastikowa o wielkości oczka 2mm, wysokość 150 - 200 mm, długość 400 - 500 mm)
		- Kamienie (ok. 1 kg) do obciążenia pułapek od wewnątrz
	- Około 250 m liny do przywiązywania pułapek
	- Woreczki strunowe o poj. 1L na próbki
	- Przynęta
- Ręczne czerpacze typu Petersen, Ponar, NHBS "Naturalist" lub inny podobny ręczny czerpacz dna
	- Sito o oczku 0,5 mm
- Słoje (1 L) na próbki bentosu
- Alkohol i/lub roztwór formaldehydu (minimum 2L na 3 punkty pomiarowe)
- Wiadra (w tym 1 z przywiązaną liną do poboru wody do przepłukiwania)
- 3 duże lodówki przenośne z zimnymi wkładami
- Rejestrator YSI lub CTD
- Krążek Secchiego lub wskaźnik zmętnienia
- Kamera cyfrowa i urządzenie GPS
- Niezmywalne markery
- Taśma do oznakowania pojemników na próbki
- Torby siatkowe (0,5 mm)
- Linia profilu 50 m, oznaczona w odstępach 1 m
- Kwadratowa ramka (ramy) o powierzchni 0.10 m<sup>2</sup>
- Kamera w obudowie UW

### Uzupełnienie 2 Kryteria jakości laboratoriów

Do laboratoriów spełniających kryteria jakości należy każde laboratorium zgodne z wymaganiami normy ISO/IEC 17025 lub norm ją poprzedzających (ISO 9000, EN-45001). Laboratoria biorące udział w programach HELCOM w zakresie zapewniania jakości badań fitoplanktonu (PEG) oraz zooplanktonu (ZEN) lub spełniające wymogi wytycznych OSPAR JAMP w zakresie zapewnienia jakości monitoringu biologicznego<sup>9</sup> są również uznawane za spełniające kryteria jakości. Jednocześnie każde laboratorium zaakceptowane przez podmioty administracji państwowej jest uznawane za spełniające kryteria jakości.

Uzupełnienie 3 Formularz do rejestrowania danych w terenie

<sup>43</sup> z 52 9 JAMP guidelines on quality assurance for biological monitoring in the OSPAR area Ref. No. 2002-15

# Formularz informacji o porcie (Arkusz danych terenowych 1)

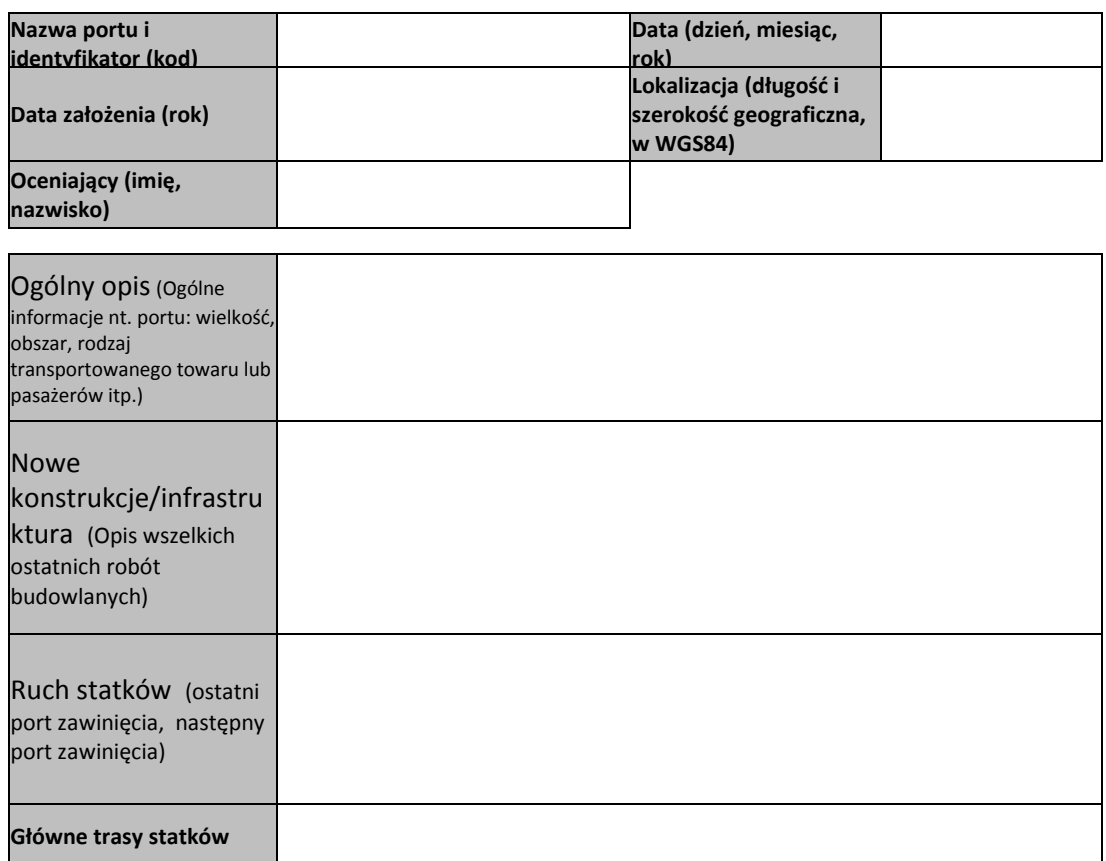

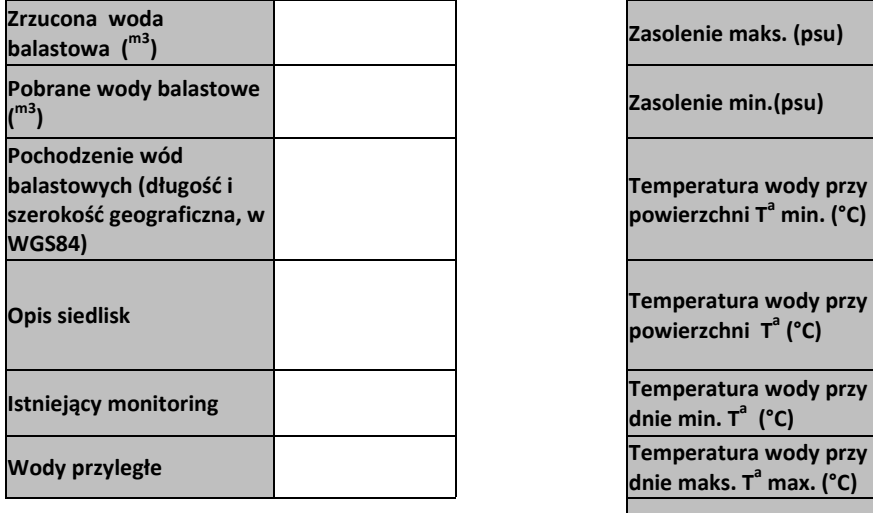

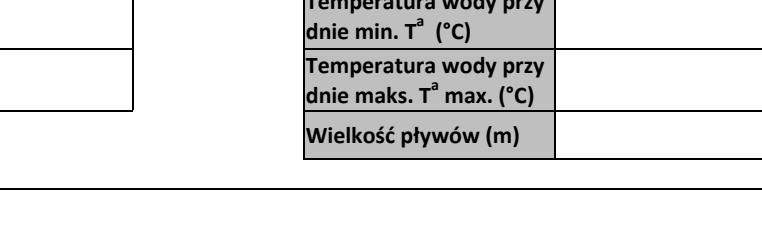

**Komentarze**

**Załączyć mapę obszaru** 

# Formularz danych z punktów pomiarowych (Arkusz danych terenowych 2)

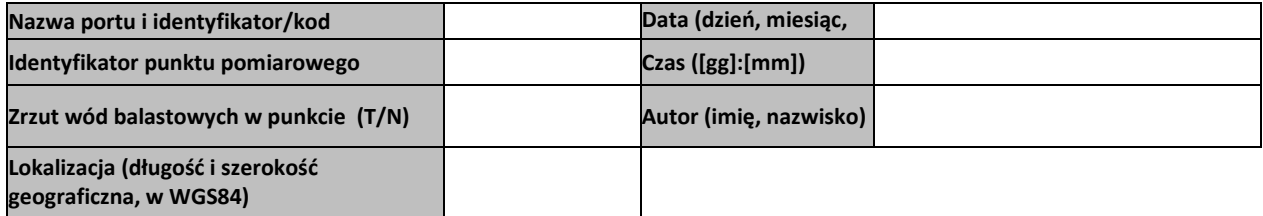

#### **Dane środowiskowe**

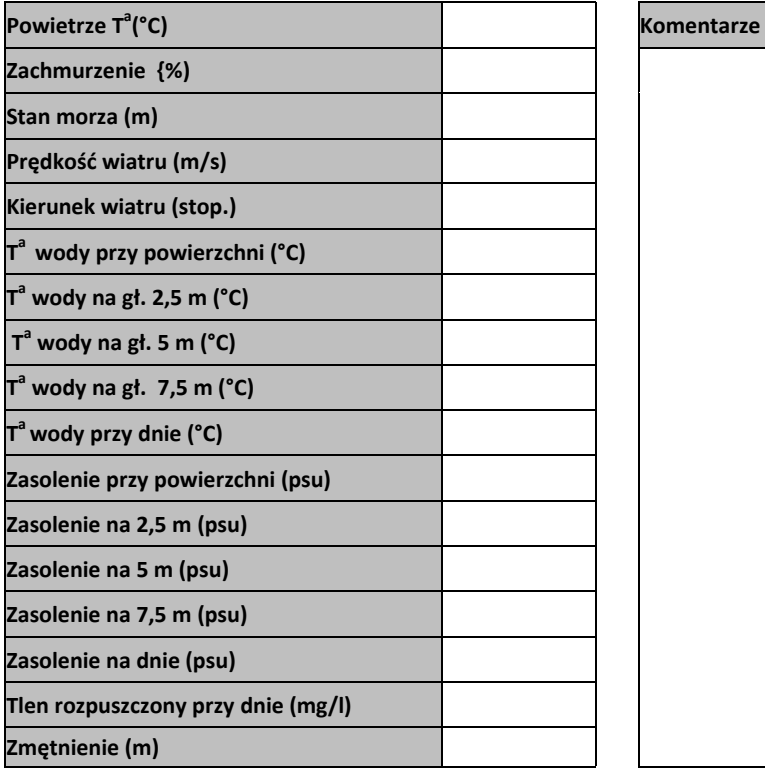

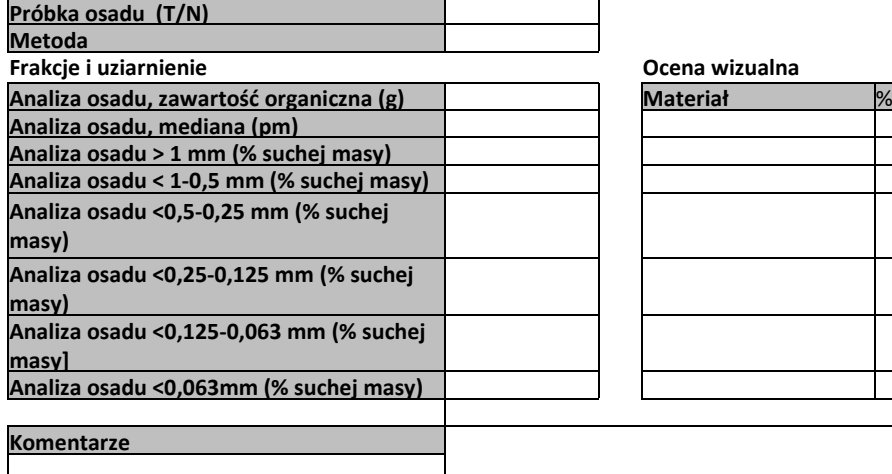

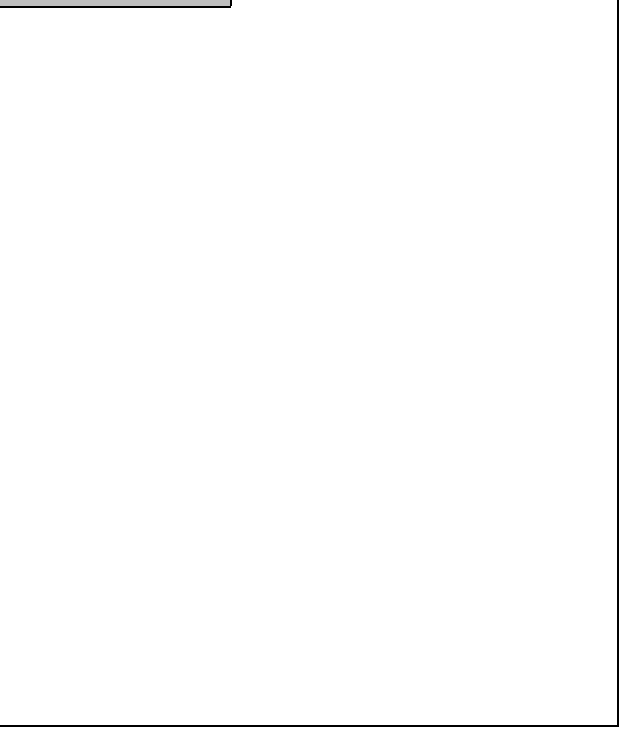

#### **Frakcje i uziarnienie Ocena wizualna**

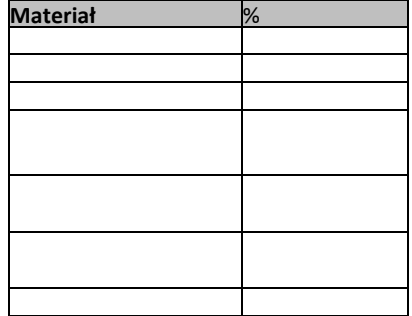

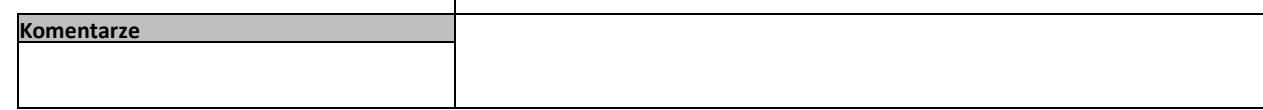

Formularz danych z punktów pomiarowych (Arkusz danych terenowych 3)

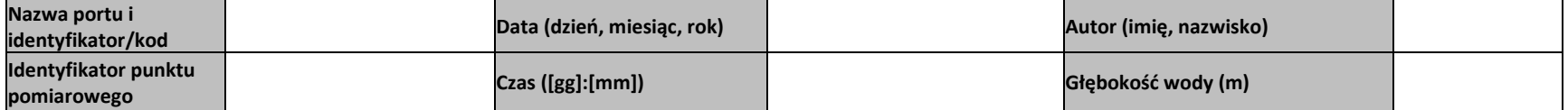

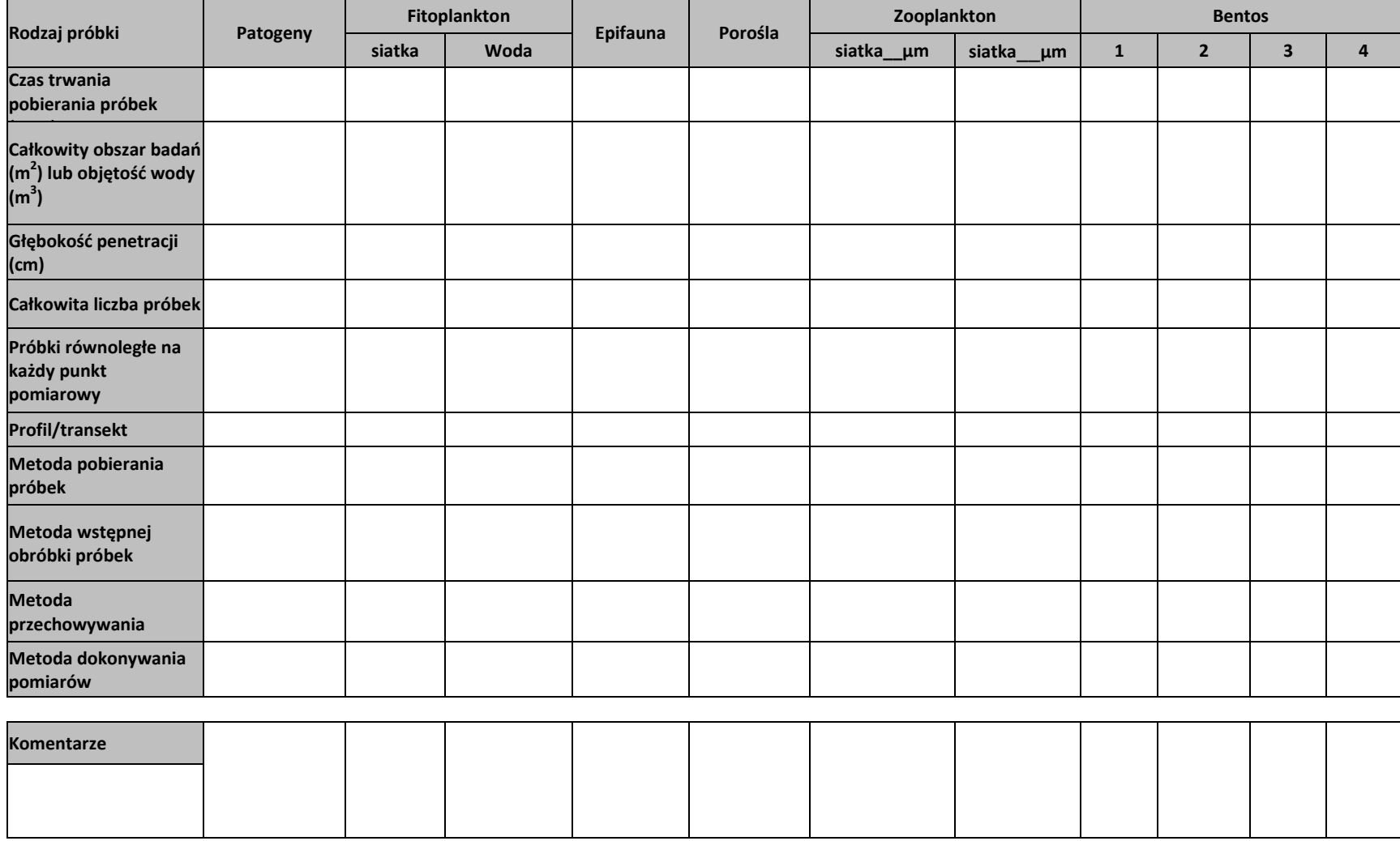

# Formularz danych z punktów pomiarowych (Arkusz danych terenowych 3, kontynuacja)

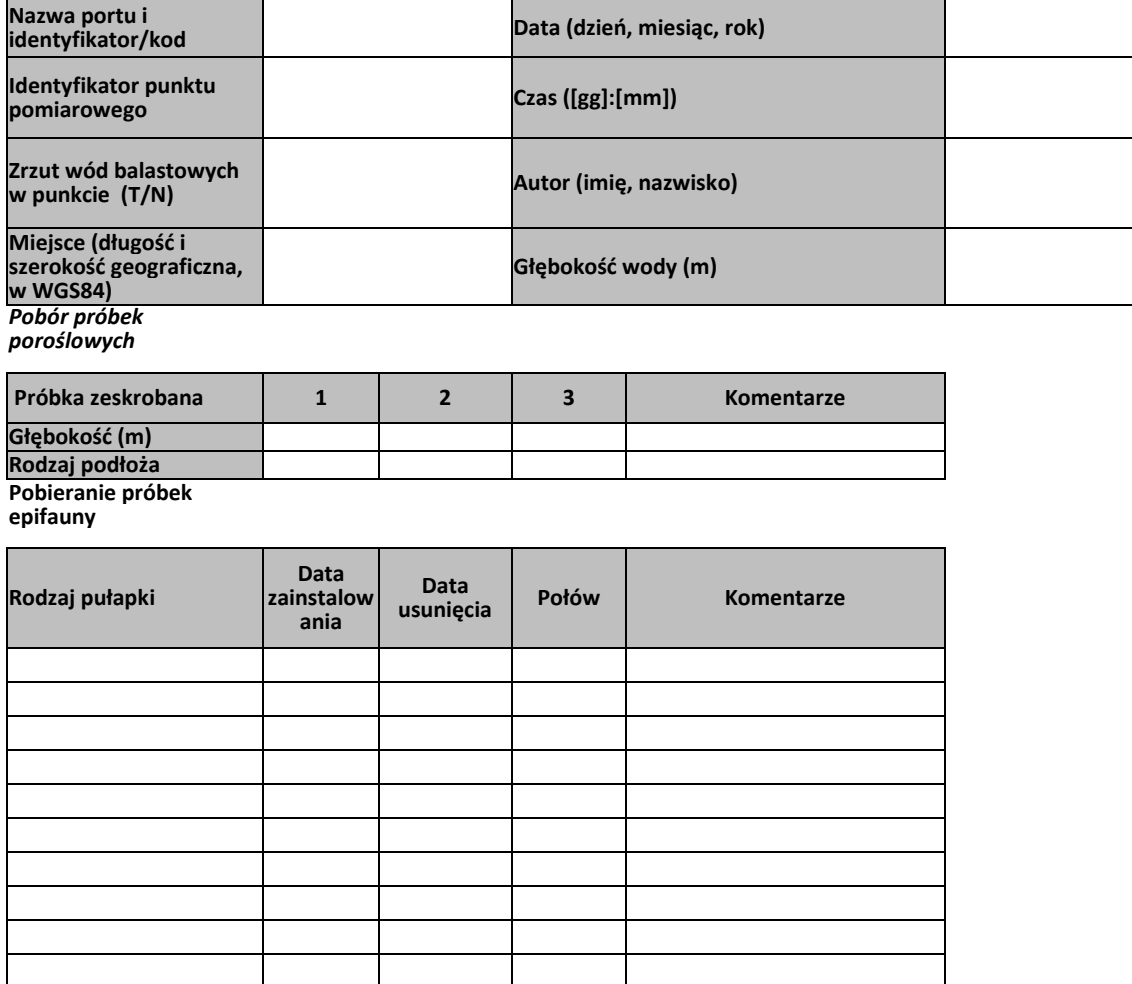

# Uzupełnienie 4 Format do przenoszenia danych do bazy danych

Zebrane ane środowiskowe:

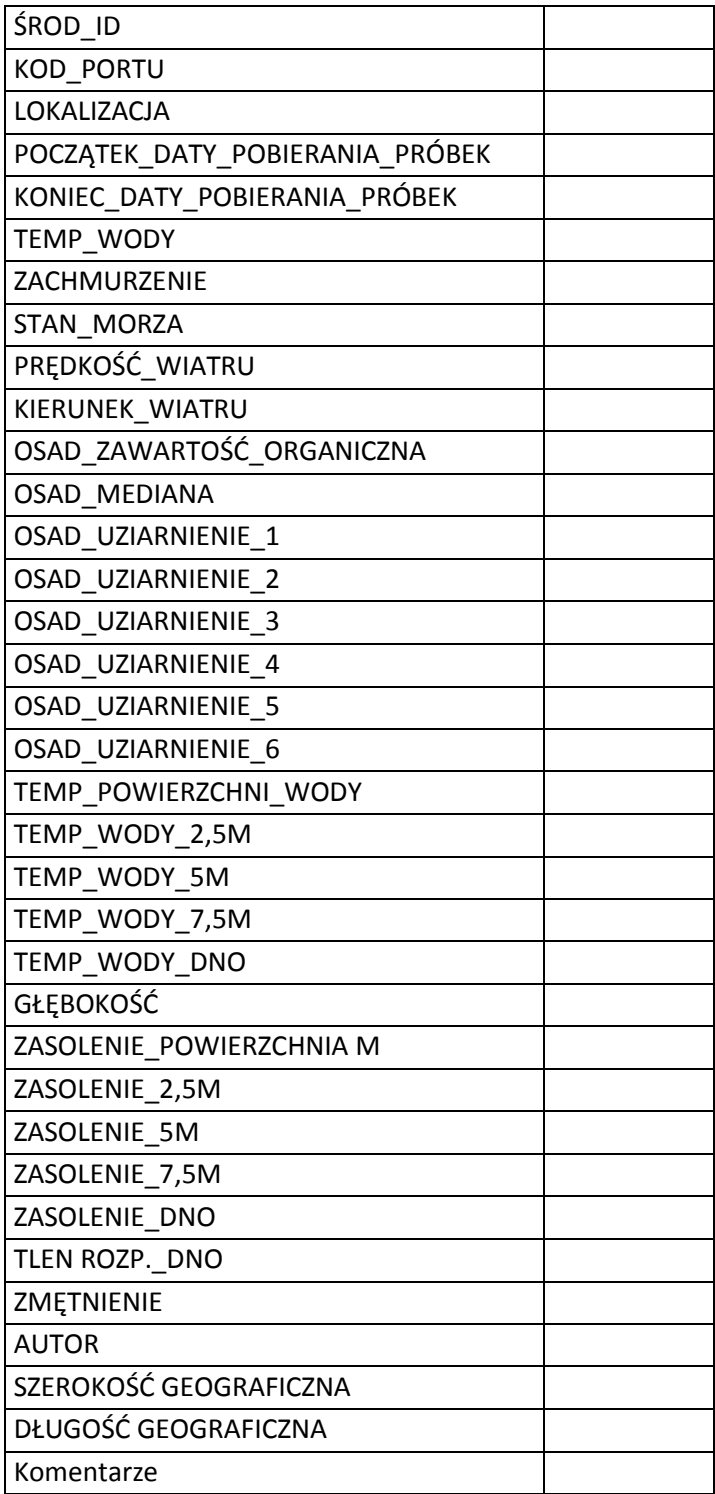

Dane dotyczące próbek:

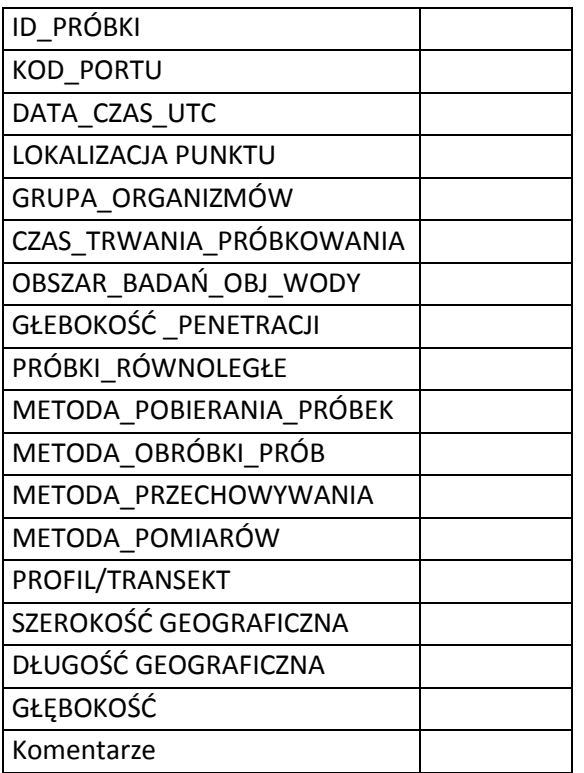

Wyniki na podstawie badań:

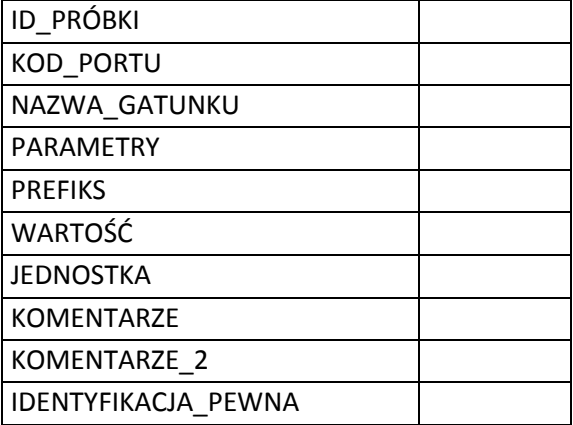

# <span id="page-45-0"></span>Załącznik 3 – Lista gatunków kluczowych

Poniższa lista gatunków kluczowych została przyjęta wraz z niniejszą wersją Wspólnej Zharmonizowanej Procedury. Lista gatunków kluczowych ma charakter otwarty będzie podlegać stałej ocenie grup HELCOM STATE i OSPAR BDC. Lista będzie aktualizowana w razie pojawiania się nowych danych. Najnowsza wersja listy dostępna jest na stronie internetowej pod adresem: [http://jointbwmexemptions.org/ballast\\_water\\_RA .](http://jointbwmexemptions.org/ballast_water_RA)

# <span id="page-46-0"></span>Załącznik 4 – Wyjaśnienia do Algorytmu analizy ryzyka

# Definicje

- **BD** Dane ogólne/podstawowe
- **EM** Komponent analizy ryzyka dotyczący dopasowania do środowiska
- **SpS** Komponent analizy ryzyka dotyczący określonych gatunków

**1.1 Pytanie I poziomu (BD)**: Czy gatunki kluczowe występują **(1)**

- Nie Brak obecności gatunków kluczowych: **niskie ryzyko**
- Tak **Następny poziom**
- **1.2 Pytanie II poziomu (BD)**: Czy gatunki kluczowe są obecne w równym stopniu w obu portach**(2)**?
	- Tak Gatunki kluczowe są bardzo rozpowszechnione w miejscach wymiany wód balastowych.

Nie ma problemu jeśli przybędzie nieznaczna ilość nowych: **niskie ryzyko**

Nie **Kolejny poziom**; obejmuje przypadki, w których jedynie bardzo niewielka liczba gatunków kluczowych występuje w jednym porcie, lecz gatunki te są występują powszechnie w drugim porcie

### **1.3 Pytanie III poziomu (EM):** Czy w portach występują znaczne różnice w zasoleniu wody (≥ 30 PSU)? **(3)**

W przypadku większości organizmów nie byłoby możliwe, aby organizmy we wszystkich cyklach życiowych mogły przeżyć w wodach o zasoleniu różniącym się o ponad 30 PSU, w związku z tym odpowiedź **"tak"** oznaczałaby niskie ryzyko. Jednak aby zachować zasadę przezorności, konieczne jest udzielenie odpowiedzi na zestaw dodatkowych pytań dla umożliwienia ostatecznej oceny ryzyka.

Tak Następne pytanie tego poziomu

Nie Przejście do następnego poziomu

**1.4 Pytania dodatkowe (BD)**: Czy stwierdzono występowanie więcej niż jednego gatunku kluczowego? **(4)**

Odpowiedzi na to pytanie prowadzą do analizy określonych gatunków (SpS):

- Jeżeli występuje tylko jeden gatunek kluczowy, należy określić, czy toleruje zakres zasolenia >30 PSU **(5)**:
	- o Jeżeli odpowiedź jest negatywna, gatunek nie będzie w stanie przeżyć ani reprodukować się w nowym środowisku i w związku z tym ryzyko jest uznawane za **dopuszczalne**;
	- o Jeżeli odpowiedź jest twierdząca, dany gatunek może przystosować się do środowiska. Ponieważ jest to tylko jeden gatunek, ryzyko jest oceniane jako **średnie**, w związku z czym konieczne jest wzięcie pod uwagę dalszych kryteriów.
- Czy występuje więcej niż jeden gatunek kluczowy tolerujący zakres zasolenia >30 PSU? **(6)**:
	- o Jeśli odpowiedź brzmi **"tak"**, ryzyko uważane jest za **niedopuszczalne**;
	- o Jeśli odpowiedź brzmi **"nie"**, tak jak w powyższym przypadku, dany gatunek może przystosować się do środowiska. Ponieważ jest to tylko jeden gatunek, ryzyko jest oceniane jako **średnie**. Konieczne jest przeanalizowanie dodatkowych kryteriów.

# **1.5 IV poziom (BD)**: Czy porty mają ten sam zakres zasolenia? **(7)**

Pytanie uwzględnia przedziały zasolenia wód określone w Tabeli 1. Środowisko morskie jest dzielone na trzy przedziały w zależności od stopnia zasolenia wody: woda słona, wody słonawa i woda słodka.

Zgodnie z zasadą przezorności zaleca się, aby granice przedziałów zasolenia pokrywały się: jeśli dwie poddawane analizie lokalizacje nie należą do tego samego przedziału wg Tabeli 1, ale różnica w zasoleniu wynosi mniej niż 10 PSU, lokalizacje te powinny zostać uznane jako leżące w tym samym zakresie.

- Tak Określone gatunki zostają wprowadzone do obszaru, w którym występują porównywalne uwarunkowania i najprawdopodobniej przeżyją: **ryzyko niedopuszczalne**
- Nie Kolejny poziom

### 1.6 **V poziom (BD)**: Czy stwierdzono występowanie więcej niż jednego gatunku kluczowego? **(8)**

- Tak Więcej niż jeden gatunek kluczowy zostanie uwolniony do środowiska, które różni się skalą zasolenia wody między miejscem pochodzenia wody o mniej niż 30 PSU: **ryzyko niedopuszczalne**
- Nie Kolejny poziom
- 1.7 **VI poziom (SpS):** Czy gatunek kluczowy toleruje zakres zasolenia >30 PSU? **(9)**
	- Tak Jeżeli fizjologiczna tolerancja gatunku kluczowego na różnice zasolenia jest wysoka, gatunek najprawdopodobniej przeżyje: **ryzyko niedopuszczalne.**
	- Nie Jeżeli tolerancja na zasolenie gatunku kluczowego jest bardzo ograniczona (np. 5 PSU) można założyć, że gatunek nie ma szansy na przetrwanie. Niemniej jednak zakłada się **średnie ryzyko** wymagające dalszej oceny. Należy wziąć pod uwagę fakt, że nie wystarczy, aby tolerancja na zasolenie była mniejsza, niż różnica w zasoleniu wód między miejscem pochodzenia, a obszarem docelowym, ponieważ istnieje możliwość adaptacji gatunku.

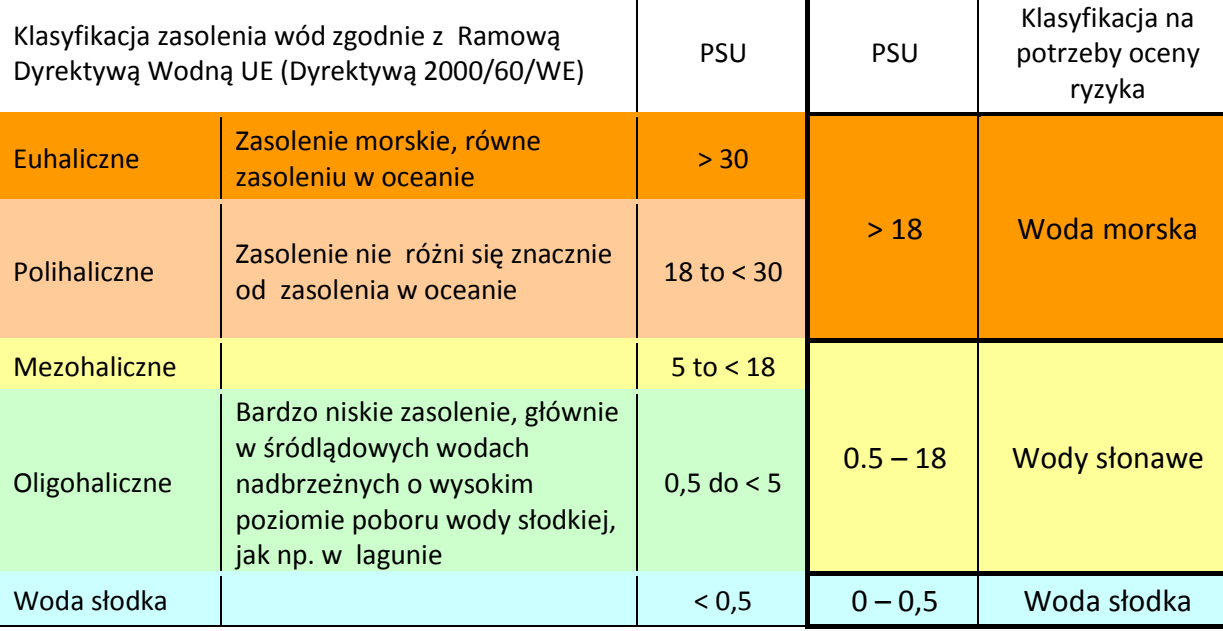

Tabela 1 Klasyfikacja zasolenia wód

# <span id="page-48-0"></span>Załącznik 5 – Narzędzie Wspomagania Decyzji

### Wprowadzenie

Celem Narzędzia Wspomagania Decyzji jest zapewnienie prostego interfejsu umożliwiającego dokonanie oceny ryzyka przeniesienia gatunków kluczowych w wodach balastowych między portami. Narzędzie to opiera się na algorytmie oceny ryzyka, które wykorzystuje informacje dotyczące występowania gatunków kluczowych i ich charakterystykę do dokonania oceny stopnia ryzyka i zagrożenia ich przeżycia i rozmnożenia się w porcie docelowym. W związku z powyższym konieczne jest zapewnienie odpowiedniej organizacji zbierania danych z portów oraz informacji o gatunkach.

### Interfejs użytkownika

Narzędzie wspomagania decyzji to aplikacja internetowa, która jako dane wejściowe wykorzystuje informacje podstawowe o porcie początkowymi porcie docelowym, szacując trzy poziomy ryzyka (niskie, średnie i wysokie) dla określenia przenoszenia gatunków pomiędzy ww. portami. Szczegółowy opis możliwych scenariuszy ryzyka został zamieszczony w narzędziu.

Narzędzie jest zaprojektowane w sposób elastyczny i skalowalny. Oznacza to, że istnieje możliwość łatwego wprowadzania zmian w strukturze danych oraz w aplikacji internetowej. Możliwe jest importowanie danych uzyskanych z pomiarów przy użyciu standardowych narzędzi bazodanowych.

### Zawartość bazy danych oraz zakres danych

Narzędzie Oceny Ryzyka obejmuje następujące bloki informacji:

- Charakterystykę portów (informacje statystyczne dotyczące środowiska, wielkości i niektórych parametrów biznesowych portów),
- Pomiary w terenie (w zakresie gatunków wykrytych w portach);
- Lista gatunków kluczowych (opcjonalnie określonych dla różnych regionów);
- Algorytm oceny ryzyka.

Wszystkie informacje, które należy zebrać i zapisać w bazie danych dla gatunków, portów i pomiarów w terenie zostały wymienione w Załączniku 1. W tym celu firma Brockmann Consult GmbH opracowała bazę danych Oracle 11.

#### Zarys systemu

System jest obsługiwany na serwerze Windows 2008 w bazie danych Oracle XE. Aplikacja została przygotowana przy wykorzystaniu oprogramowania APEX zapewnionym przez Oracle. Więcej informacji uzyskać można z dokumentacji Oracle APEX.

#### <http://www.oracle.com/technetwork/developer-tools/apex/documentation/index.html?ssSourceSiteId=opn>

Aplikacja internetowa jest administrowana przez Sekretariat HELCOM w imieniu obu Komisji OSPAR i HELCOM, a dostęp do niej przyznawany jest upoważnionym użytkownikom pod adresem :

#### [http://jointbwmexemptions.org/ballast\\_water\\_RA](http://jointbwmexemptions.org/ballast_water_RA)

• Dostęp do Narzędzie Oceny Ryzyka zapewniony jest na trzech różnych poziomach :Dostęp jedynie do odczytu - Dla wszystkich użytkowników końcowych celem wglądu w dane i przeprowadzenia Oceny Ryzyka. Dane do logowania z ego poziomu dostępu: Nazwa użytkownika "bw\_reader" oraz hasło "balwat";

- Dostęp do odczytu i zapisu Możliwe modyfikowanie lub poprawianie konkretnych danych. Dostęp użytkownika zapewniany jest po skontaktowaniu z Sekretariatem HELCOM (helcom.secr@helcom.fi) i/lub Sekretariatem OSPAR (secretariat@ospar.org);
- Dostęp do odczytu, zapisu i wprowadzania danych Opcja ta jest dostępna dla zaawansowanych użytkowników, takich jak Menadżerów/Administratorów Danych, którzy będą wprowadzać nowe dane lub modyfikować dane w zależności od potrzeby.

Gdy dostęp do wniosku jest wykonywany w ramach dostępu "bw reader" (odczyt), informacje są dostępne na potrzeby konsultacji, poczynając od głównej strony internetowej, która zawiera podstawowe informacje dotyczące narzędzia oraz umożliwia dostęp do ośmiu zakładek, w których informacje zostały pogrupowane w następujący sposób:

- **Strona główna**: opis narzędzia, jak również procedury administracyjnej dotyczącej wnioskowania o zwolnienie w ramach Wspólnej Zharmonizowanej Procedury HELCOM/OSPAR.
- **Algorytm Oceny Ryzyka**: wykorzystywany przez narzędzie oceny ryzyka w celu określenia scenariusza wysokiego, średniego i niskiego ryzyka rozprzestrzeniania się gatunków obcych w statkowych wodach balastowych związanych z podróżami pomiędzy portami Morza Bałtyckiego i obszaru OSPAR, na podstawie porównania zasolenia wód w porcie wypłynięcia i docelowego, tolerancji gatunków kluczowych na zmiany zasolenia oraz występowania gatunków kluczowych w portach początkowym i docelowym;
- **Wszystkie gatunki na obszarze HELCOM/OSPAR**: gatunki, których obecność została odnotowana w obu obszarach HELCOM i OSPAR;
- **Gatunki kluczowe w obszarze HELCOM/OSPAR**: gatunki kluczowe obce wytypowane i zatwierdzone przez państwa-Strony HELCOM i OSPAR:
- **Ocena ryzyka**: dostęp do narzędzia przeprowadzania oceny ryzyka A-4 związanej z przeniesieniem gatunków obcych z portu A do portu B;
- **Kontrola Jakości**: jakość próbek w odniesieniu do zaobserwowanej liczby gatunków (krzywe zależności gatunek-obszar);
- **Przeglądanie danych**: poza listą gatunków zidentyfikowanych w pobranych próbkach, dostępne są informacje dotyczące charakterystyki portu, warunków środowiskowych panujących w porcie podczas pobierania próbek oraz metodologii pobierania próbek ;
- **Dodatkowe informacje i pomoc**: wytyczne dla użytkownika dotyczące korzystanie z narzędzia, model danych, na których opiera się narzędzie oraz dwa dokumenty: Konwencja BWM oraz Wspólna Zharmonizowana Procedura HELCOM/OSPAR, jak również formularze do rejestrowania danych w terenie w formacie odpowiednim do przenoszenia i wprowadzania danych do Narzędzia Oceny Ryzyka.

# <span id="page-50-0"></span>Załącznik 6 – Dane kontaktowe do organów administracji państwowej

# **PROJEKT (17 listopada 2014)**

# **Oficjalne Punkty Kontaktowe właściwe w sprawach zwolnień BWMC A-4**

# **Państwa-Strony HELCOM**

# **DANIA**

Pan Ulrik Berggreen/ Pani Sille Juhl Prang Ministerstwo Środowiska Duńska Agencja Środowiskowa [ucb@nst.dk](mailto:ucb@nst.dk)

### **ESTONIA**

# **FINLANDIA**

Pan Ville-Veikko Intovuori Fińska Agencja Bezpieczeństwa Transportu (TraFi) [ville-veikko.intovuori@trafi.fi](mailto:ville-veikko.intovuori@trafi.fi)

### **NIEMCY**

Pani Carolin Abromeit Federal Maritime and Hydrographic Agency Environmental Protection in Marime Traffic (S41) P O Box 301220 Bernhard-Nocht-Strase 78 D-20359 Hambur[g](mailto:Carolin.abromeit@bsh.de) [Carolin.abromeit@bsh.de](mailto:Carolin.abromeit@bsh.de)

### **ŁOTWA**

**LITWA**

**POLSKA**

**ROSJA**

# **SZWECJA**

Pan Henrik Ramstedt Swedish Transport Agency [henrik.ramstedt@transportstyrelsen.se](mailto:henrik.ramstedt@transportstyrelsen.se)

# **Państwa - Strony OSPAR**

# **BELGIA**

### **DANIA**

Ministerstwo Środowiska

Duńska Agencja Środowiskowa

# **KOMISJA EUROPEJSKA (nie wydaje zwolnień - osoby kontaktowe dla zwolnień A-4 )**

Pan Maik Schmahl Dyrekcja Generalna ds. Mobilności i Transportu [maik.schmahl@ec.europa.eu](mailto:maik.schmahl@ec.europa.eu)

Pan Brian Elliott Europejska Agencja Bezpieczeństwa Morskiego (EMSA) [Brian.ELLIOTT@emsa.europa.eu](mailto:Brian.ELLIOTT@emsa.europa.eu)

### **FRANCJA**

Ministerstwo Ekologii, Zrównoważonego Rozwoju i Energii, Dyrektoria Spraw Morskich Océane Rignault [Oceane.rignault@i-carre.net](mailto:Oceane.rignault@i-carre.net)

Dyrektoriat ds. Wody i Różnorodności Biologicznej Arnold Rondeau [Arnold.rondeau@developpement-durable.gouv.fr](mailto:Arnold.rondeau@developpement-durable.gouv.fr)

# **NIEMCY**

Pani Carolin Abromeit Federal Maritime and Hydrographic Agency Environmental Protection in Marime Traffic (S41) P O Box 301220 Bernhard-Nocht-Strase 78 D-20359 Hambur[g](mailto:Carolin.abromeit@bsh.de) [Carolin.abromeit@bsh.de](mailto:Carolin.abromeit@bsh.de)

# **ISLANDIA**

#### **IRLANDIA**

# **LUKSEMBURG**

#### **HOLANDIA**

Human Environment and Transport Inspectorate (ILT) Kees Hak [Kees.Hak@IlenT.nl](mailto:Kees.Hak@ilent.nl)

### **NOWERGIA**

### **PORTUGALIA**

**HISZPANIA**

#### **SZWECJA**

### **ZJEDNOCZONE KRÓLESTWO**

Environmental Policy Branch Maritime and Coastguard Agency Spring Place, 101 Commercial Road Southampton SO15 1EG Email: [environment@mcga.gov.uk t](mailto:environment@mcga.gov.uk)el: 00 44 2380 839 639